# Michael J. Hernandez

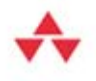

Słowo wstępne: Ken Getz

D.F.529

# PROJEKTOWANIE **BAZ DANYCH**

# **DLA KAŻDEGO** PRZEWODNIK KROK PO KROKU

Praktyczny przewodnik dla projektantów baz danych!

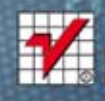

 $0D20$ 

Tytuł oryginału: Database Design for Mere Mortals: A Hands-On Guide to Relational Database Design (3rd Edition)

Tłumaczenie: Katarzyna Żarnowska (wstep, rozdz.  $1 - 6$ , 8, 9), Radosław Meryk (rozdz. 7, 13 – 15, dodatki), Ireneusz Jakóbik (rozdz. 10 – 12)

ISBN: 978-83-246-7995-9

Authorized translation from the English language edition, entitled: DATABASE DESIGN FOR MERE MORTALS: A HANDS-ON GUIDE TO RELATIONAL DATABASE DESIGN, Third Edition; ISBN 0321884493; by Michael J. Hernandez; published by Pearson Education, Inc, publishing as Addison Wesley. Copyright © 2013 Michael J. Hernandez.

All rights reserved. No part of this book may by reproduced or transmitted in any form or by any means, electronic or mechanical, including photocopying, recording or by any information storage retrieval system, without permission from Pearson Education, Inc.

Polish language edition published by HELION S.A. Copyright © 2014.

Wszelkie prawa zastrzeżone. Nieautoryzowane rozpowszechnianie całości lub fragmentu niniejszej publikacji w jakiejkolwiek postaci jest zabronione. Wykonywanie kopii metodą kserograficzną, fotograficzną, a także kopiowanie książki na nośniku filmowym, magnetycznym lub innym powoduje naruszenie praw autorskich niniejszej publikacji.

Wszystkie znaki występujące w tekście są zastrzeżonymi znakami firmowymi bądź towarowymi ich właścicieli.

Wydawnictwo HELION dołożyło wszelkich starań, by zawarte w tej książce informacje były kompletne i rzetelne. Nie bierze jednak żadnej odpowiedzialności ani za ich wykorzystanie, ani za związane z tym ewentualne naruszenie praw patentowych lub autorskich. Wydawnictwo HELION nie ponosi również żadnej odpowiedzialności za ewentualne szkody wynikłe z wykorzystania informacji zawartych w książce.

Materiały graficzne na okładce zostały wykorzystane za zgodą Shutterstock Images LLC. Wydawnictwo HELION ul. Kościuszki 1c, 44-100 GLIWICE tel. 32 231 22 19, 32 230 98 63 e-mail: helion@helion.pl WWW: http://helion.pl (księgarnia internetowa, katalog książek)

Drogi Czytelniku! Jeżeli chcesz ocenić tę książkę, zajrzyj pod adres http://helion.pl/user/opinie/projbd Możesz tam wpisać swoje uwagi, spostrzeżenia, recenzję.

Printed in Poland.

[• Kup książkę](http://helion.pl/page54976~rf/projbd)

- 
- Oceń książkę • Oceń książkę
- 
- [Księgarnia internetowa](http://ebookpoint.pl/r/4CAKF)<br>• Lubię to! » Nasza społeczność • Lubię to! » Nasza społeczność

# Spis treści

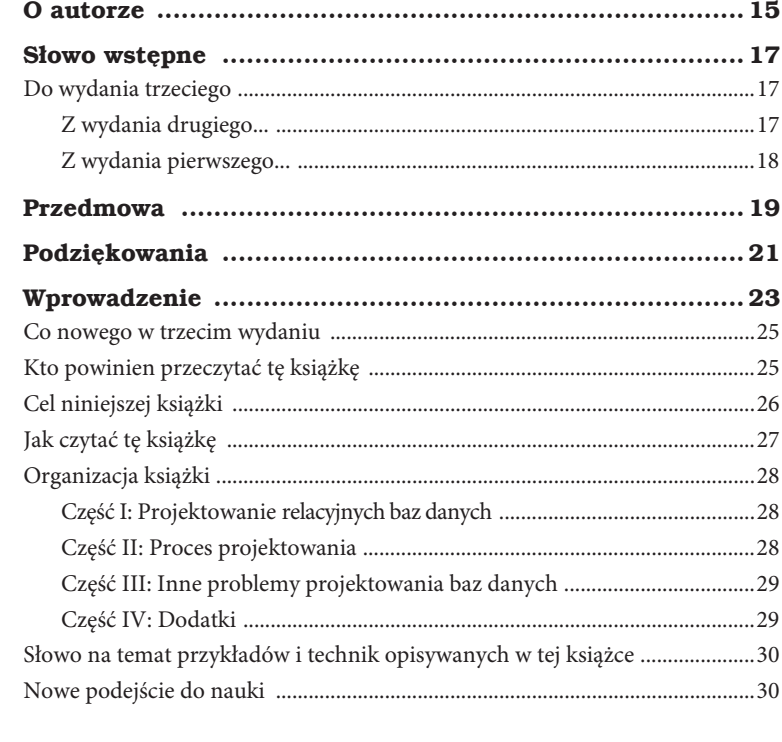

### Część I Projektowanie relacyjnych baz danych ...... 33

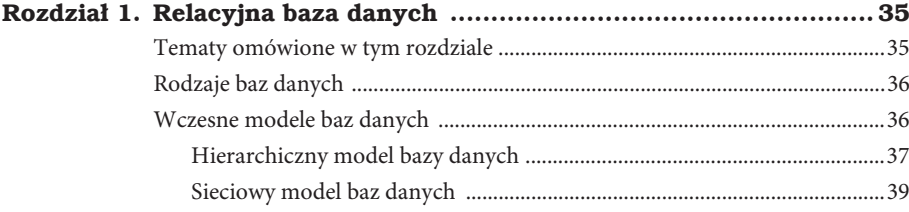

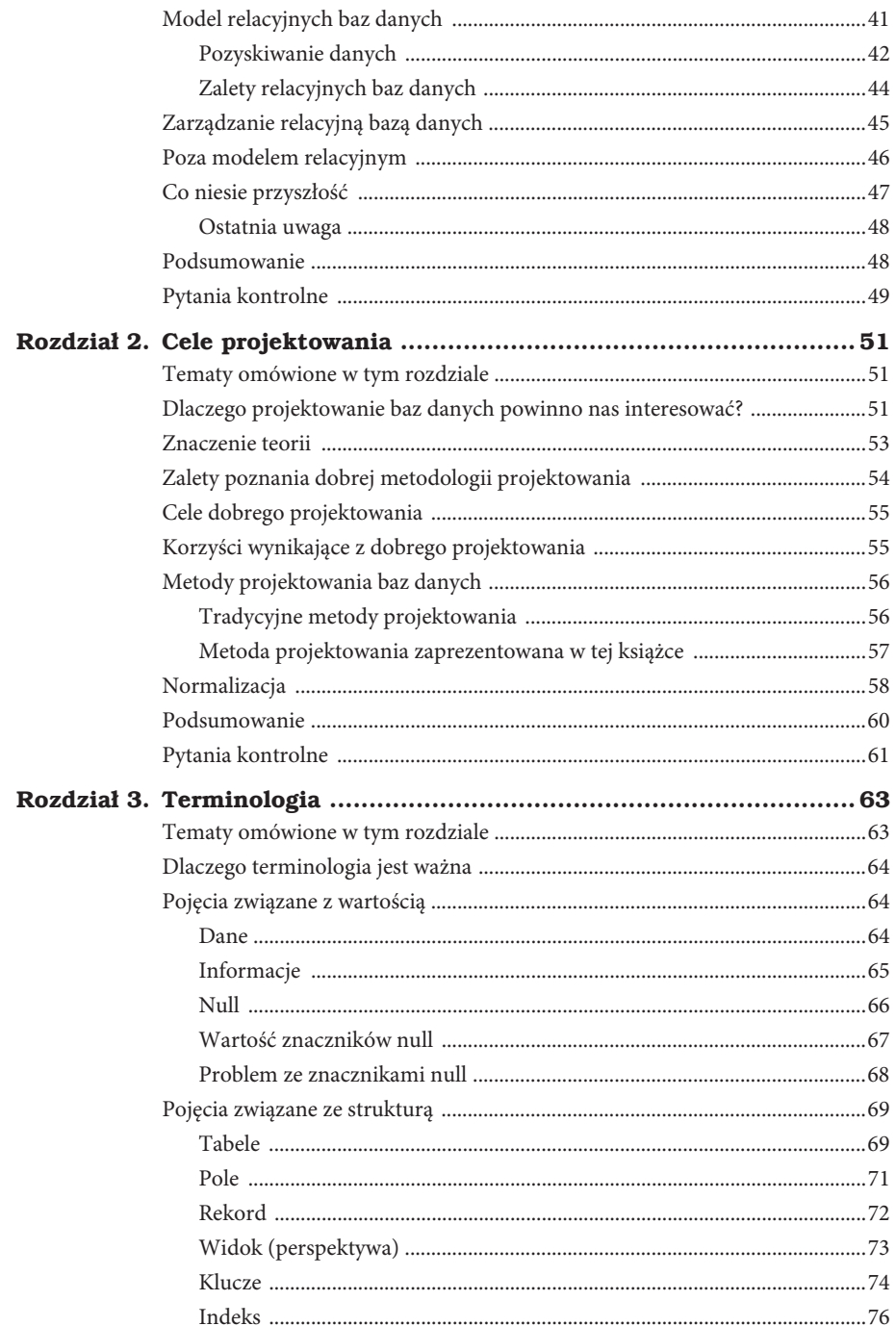

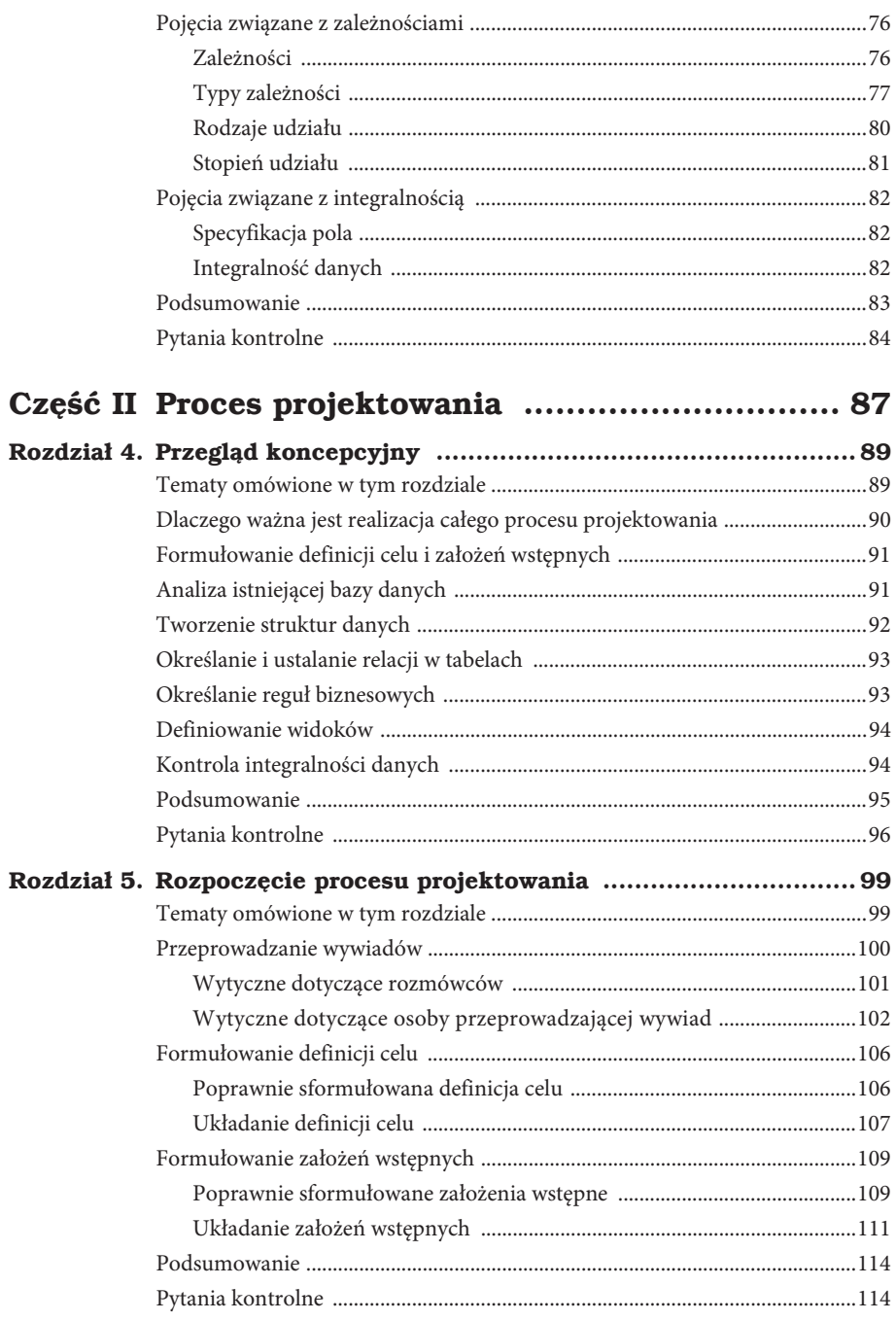

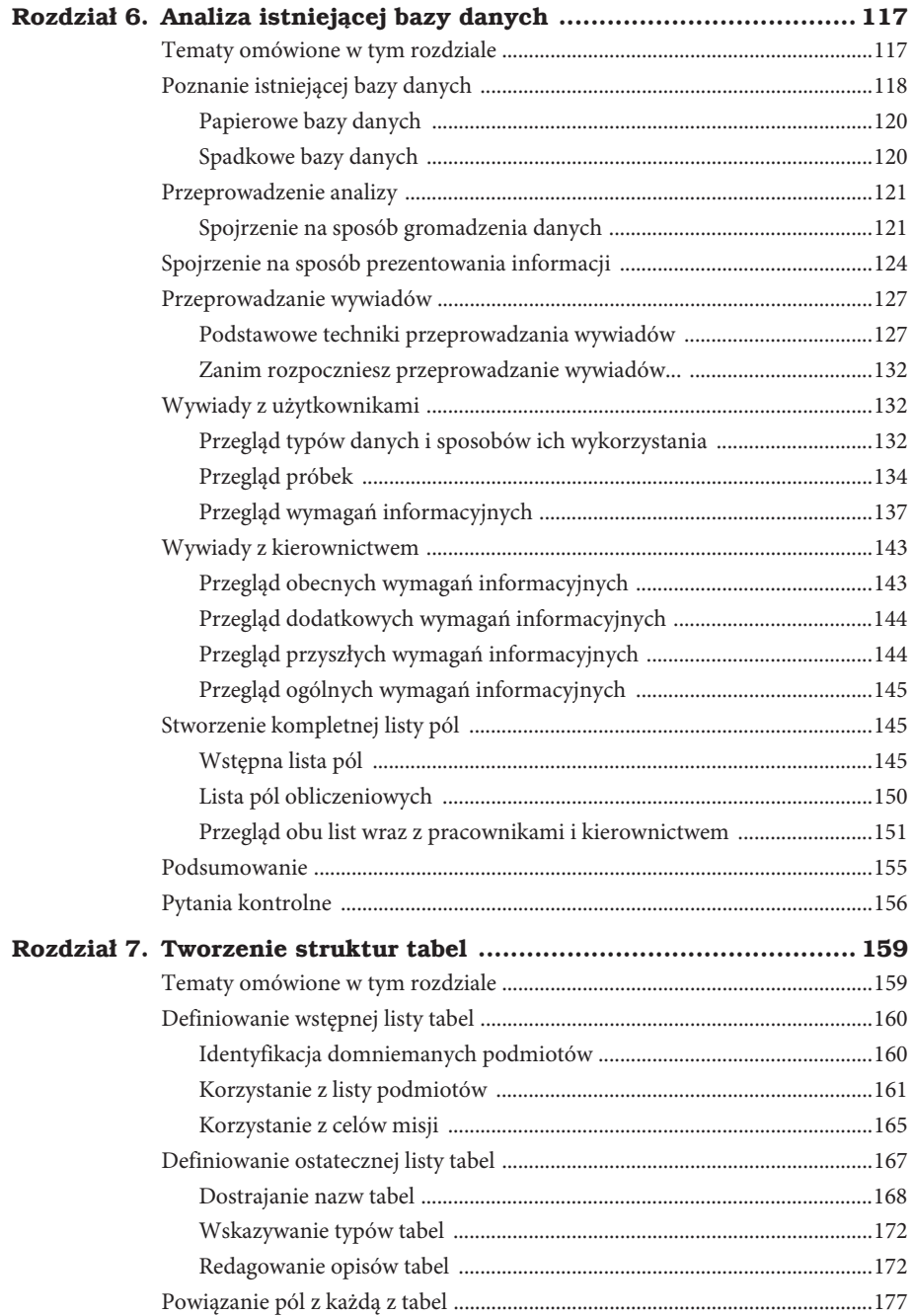

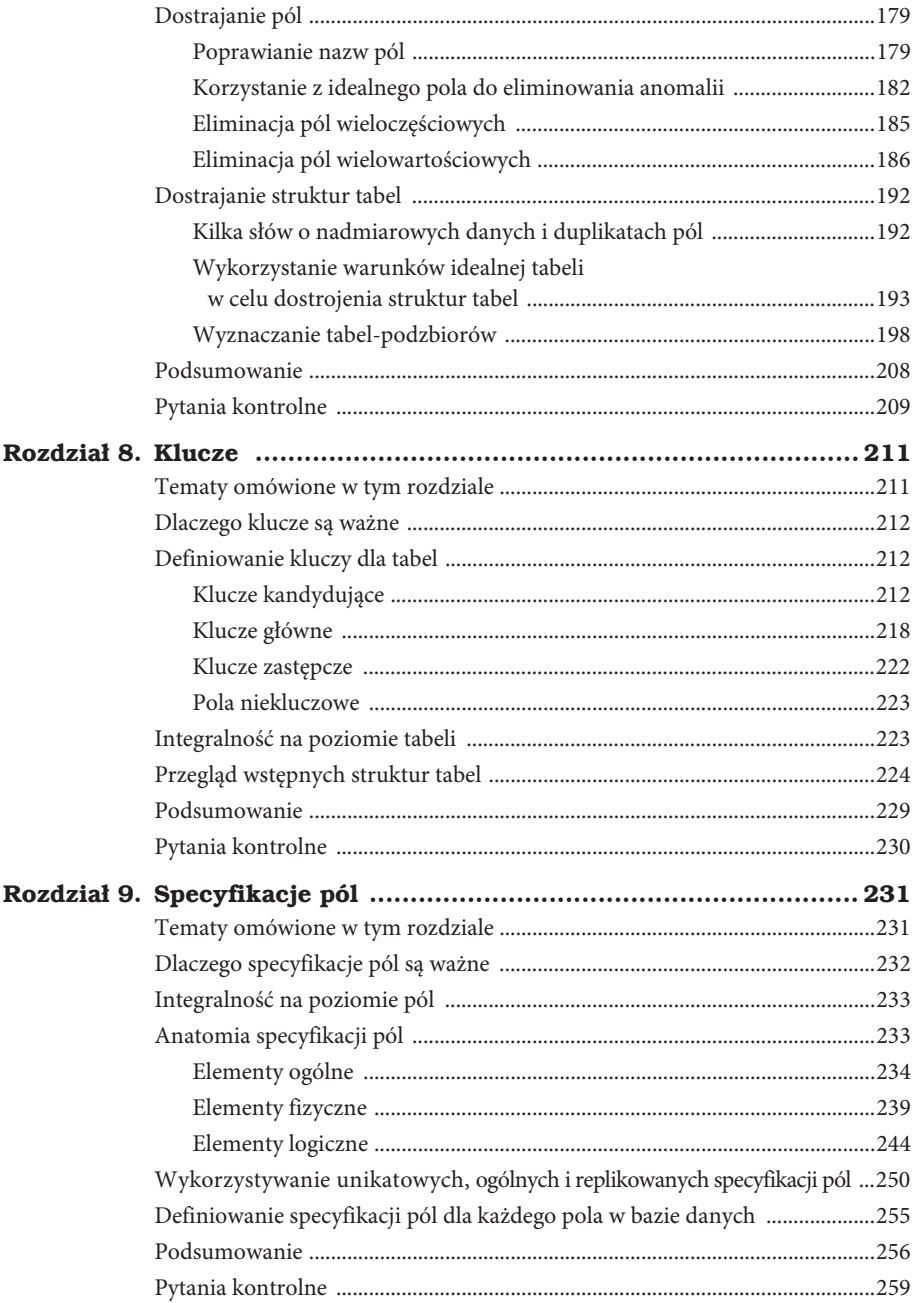

#### 10 Projektowanie baz danych dla każdego. Przewodnik krok po kroku

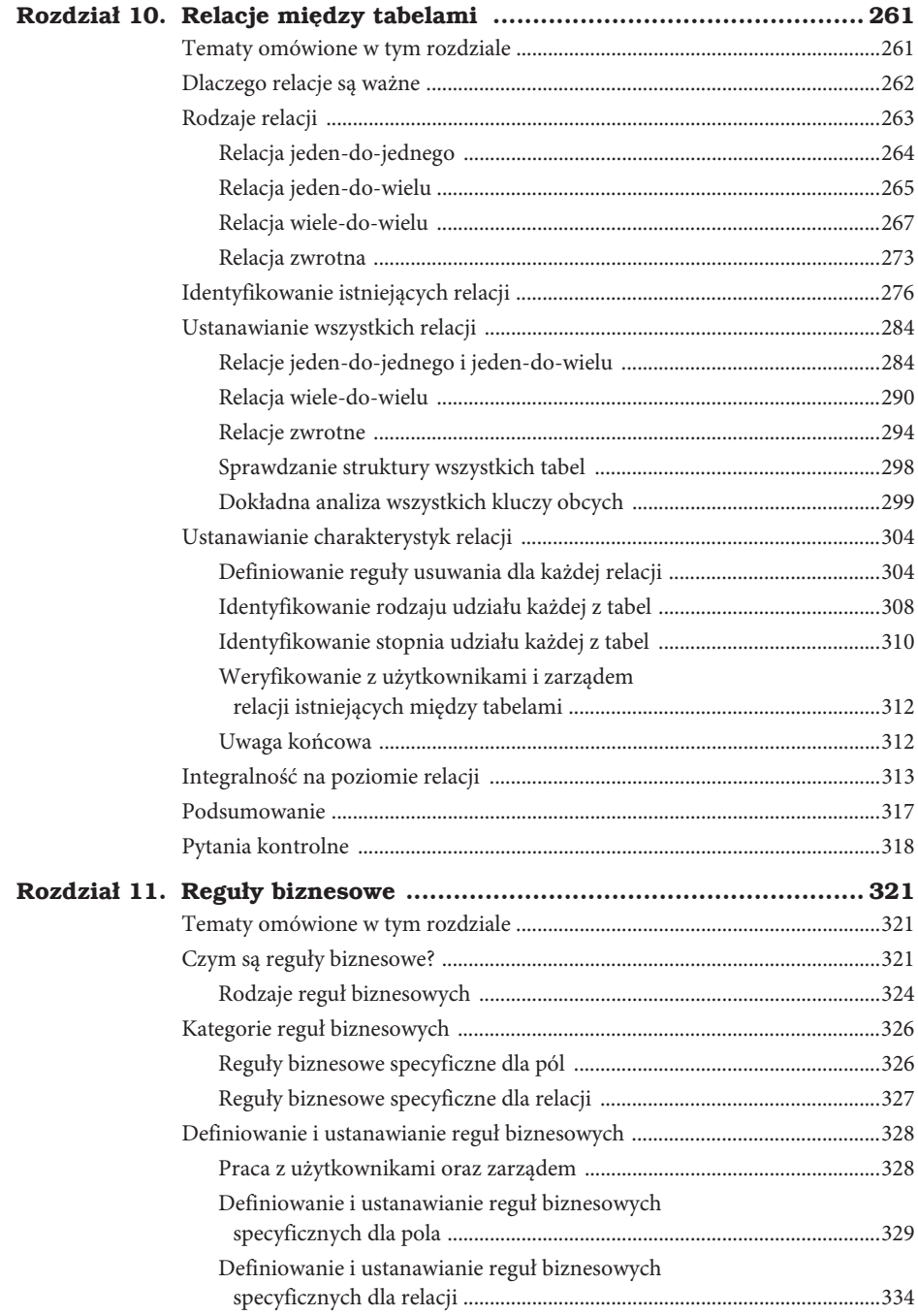

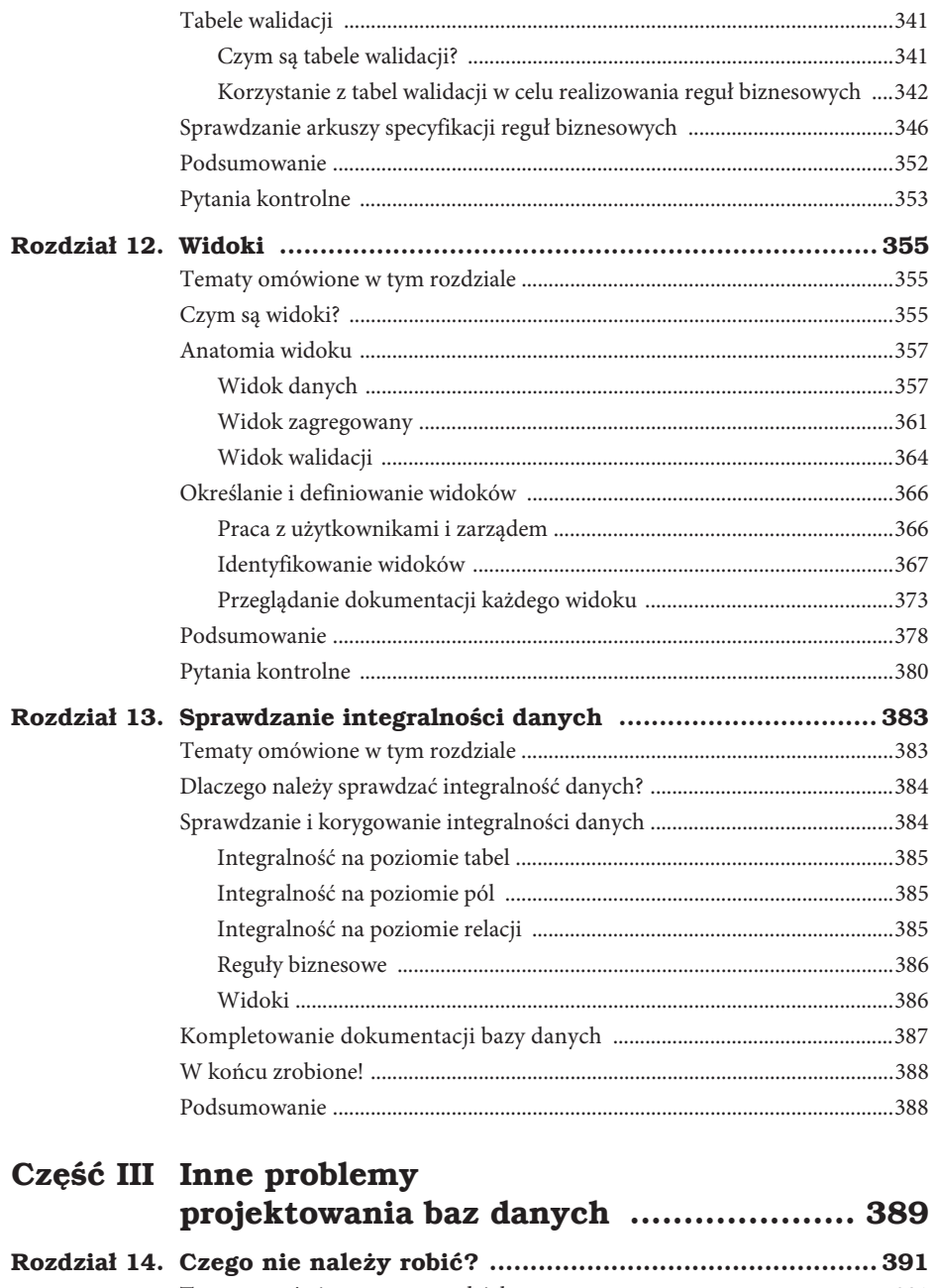

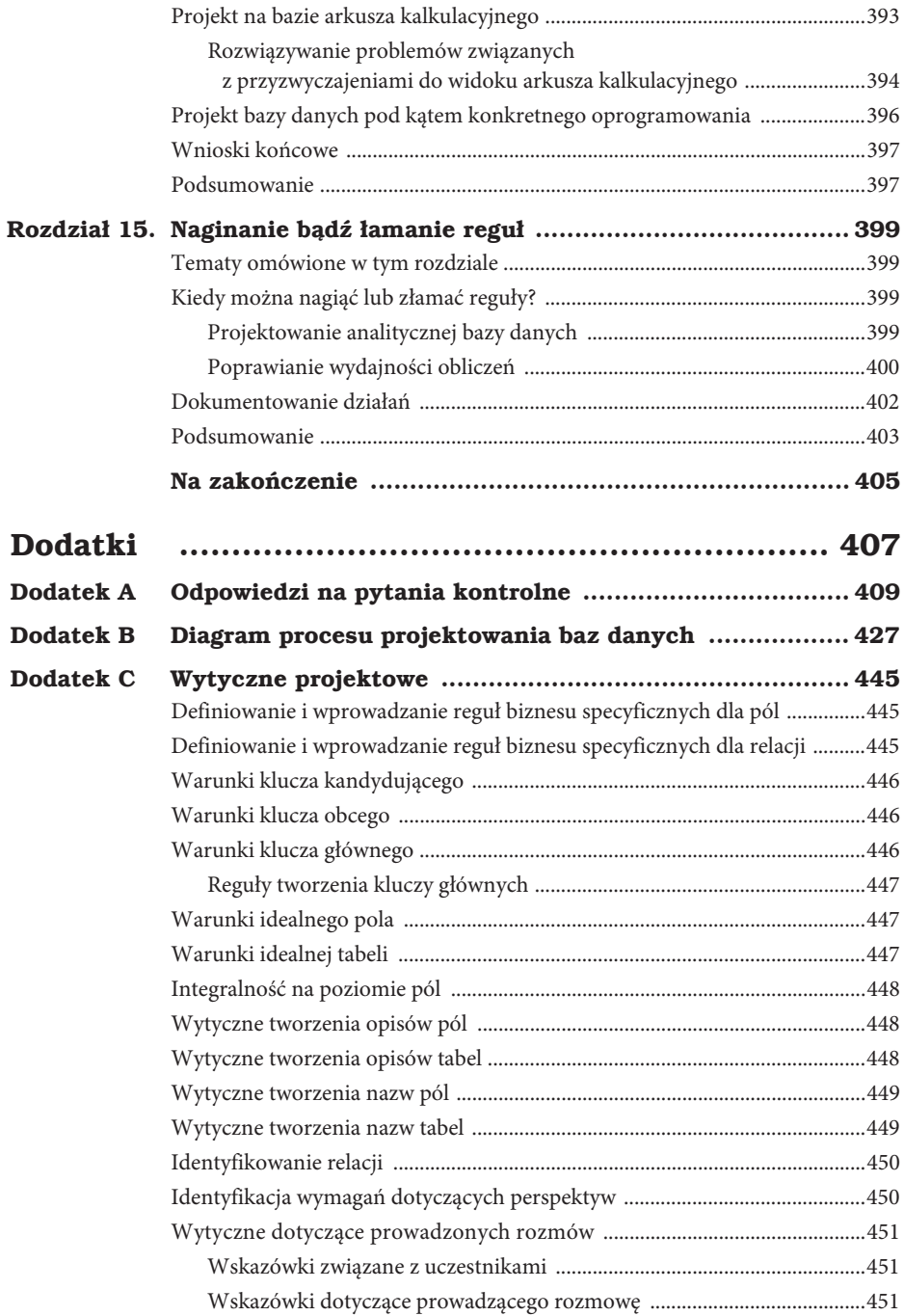

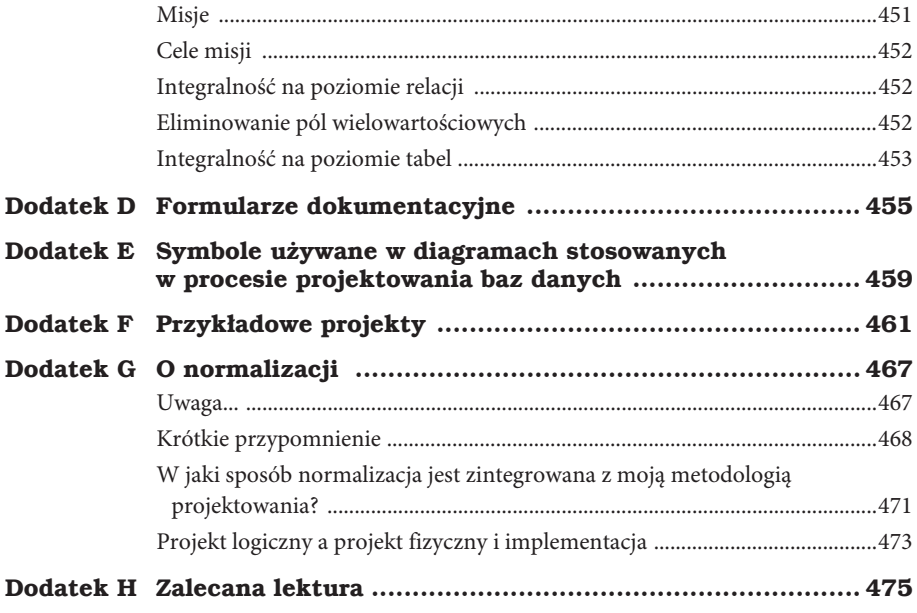

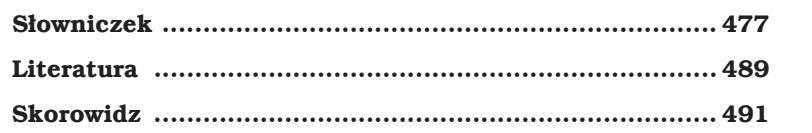

14 Projektowanie baz danych dla każdego. Przewodnik krok po kroku

# **1**

# **Relacyjna baza danych**

*Ryba musi pïywaÊ trzy razy w wodzie, w maĂle i w winie* — przysïowie

# **Tematy omówione w tym rozdziale**

Rodzaje baz danych

Wczesne modele baz danych

Model relacyjnych baz danych

Zarządzanie relacyjną bazą danych

Poza modelem relacyjnym

Co niesie przyszłość

Podsumowanie

Pytania kontrolne

Relacyjne bazy danych istnieją od ponad 40 lat. Ten najbardziej rozpowszechniony na świecie typ baz danych niezbędnych w naszym codziennym życiu rozkręcił branżę wartą miliony dolarów. Jest bardzo prawdopodobne, że korzystasz z relacyjnej bazy danych za każdym razem, kiedy robisz zakupy przez internet lub w lokalnym sklepie, układasz plan podróży lub wypożyczasz książki.

Zanim zagłębimy się w proces projektowania, przyjrzyjmy się krótkiej historii relacyjnych baz danych — skąd się wzięły, gdzie są teraz i w jakim kierunku podążają.

# **Rodzaje baz danych**

Co to jest baza danych? Jak zapewne wiesz, baza danych to zorganizowana kolekcja danych wykorzystywanych do modelowania niektórych typów organizacji lub ich procesów. Nie ma znaczenia, czy do zbierania i przechowywania danych używasz papieru, czy aplikacji komputerowej. Jeśli tylko zbierasz dane w zorganizowany sposób i w konkretnym celu, masz bazę danych. W dalszej części tej książki przyjmiemy, że do zbierania i przechowywania danych będziemy wykorzystywać aplikacje.

Istnieją dwa rodzaje baz danych: operacyjne i analityczne.

Operacyjne bazy danych są kręgosłupem wielu firm, organizacji oraz instytucji na całym świecie. Ten rodzaj bazy danych jest wykorzystywany głównie do przetwarzania transakcji internetowych (OLTP) w sytuacjach, kiedy istnieje potrzeba zbierania, modyfikacji i utrzymania danych każdego dnia. Dane przechowywane w operacyjnej bazie danych są dynamiczne, co znaczy, że wciąż się zmieniają i zawsze odzwierciedlają aktualne informacje. Organizacje takie jak sklepy, wytwórnie i wydawnictwa korzystają z operacyjnych baz danych, ponieważ ich dane ciągle się zmieniają.

Analityczne bazy danych są głównie wykorzystywane przy analitycznym przetwarzaniu online (OLAP) w sytuacjach, kiedy istnieje potrzeba przechowywania i śledzenia danych historycznych i zależnych od czasu. Analityczna baza danych jest cennym atutem, jeśli potrzebujemy prześledzić trendy, przejrzeć dane statystyczne z długiego zakresu czasu oraz stworzyć taktyczne lub strategiczne projekcje biznesowe. Ten typ bazy danych przechowuje dane statyczne, co oznacza, że dane te nie zmieniają się nigdy (lub bardzo rzadko). Informacje zebrane w analitycznej bazie danych pokazują dane dotyczące konkretnego momentu w czasie.

Laboratoria chemiczne, firmy geologiczne oraz agencje marketingowe zajmujące się analizą to przykłady firm, które mogą wykorzystywać analityczne bazy danych. Analityczne bazy danych często wykorzystują dane z baz operacyjnych jako główne źródło, mogą więc istnieć między nimi powiązania. Jednakże operacyjne i analityczne bazy danych spełniają bardzo specyficzne potrzeby w zakresie przetwarzania danych, a tworzenie ich struktur wymaga radykalnie odmiennych metodologii projektowych. Ta książka skupia się na projektowaniu operacyjnych baz danych, ponieważ są one najbardziej rozpowszechnione.

# **Wczesne modele baz danych**

Zanim narodził się model relacyjnych baz danych, w powszechnym użyciu były dwa inne modele, wykorzystywane do utrzymania danych i wykonywania na nich operacji — *model hierarchiczny* oraz *model sieciowy*.

Niektóre pojęcia, z którymi zetkniesz się w tym rozdziale, zostały szczegółowo wyjaśnione w rozdziale 3.

**Uwaga** Krótki opis każdego z tych modeli przedstawiony jest tu tylko ze wzgledów historycznych. Uważam, że warto wiedzieć, co poprzedziło model relacyjny, aby lepiej zrozumieè, co doprowadziđo do jego powstania i ewolucji.

W tym przeglądzie opisuję pokrótce strukturę danych w każdym modelu, dostęp do nich, a także prezentuję zależności pomiędzy dwiema tabelami i kilka wad oraz zalet każdego z modeli.

# **Hierarchiczny model bazy danych**

Dane w tym typie bazy mają strukturę hierarchiczną, a typowy diagram ma kształt odwróconego drzewa. Pojedyncza tabela w bazie danych pełni rolę korzeni odwróconego drzewa, a inne tabele są gałęziami wyrastającymi z tych korzeni. Rysunek 1.1 pokazuje diagram typowej struktury hierarchicznej bazy danych.

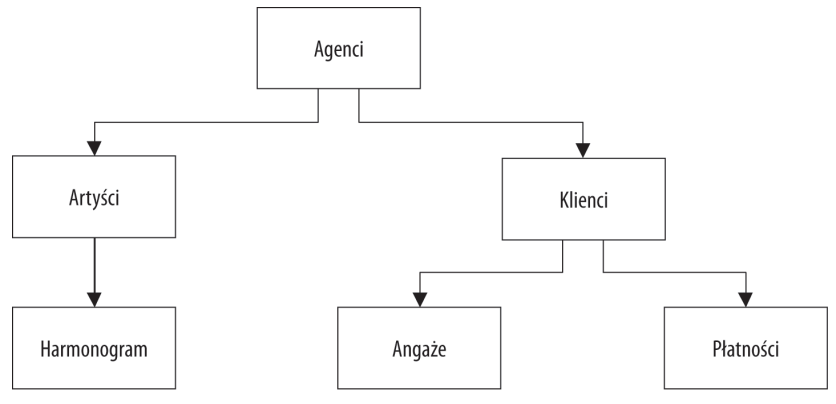

Rysunek 1.1. Diagram typowej hierarchicznej bazy danych

#### **Baza danych agentów**

W przykładzie pokazanym na rysunku 1.1 agent zajmuje się rezerwacjami kilku artystów estradowych, a każdy artysta ma swój harmonogram. Agent ma również kilku klientów, których potrzebami musi się zająć. Klient rezerwuje występ poprzez agenta i płaci mu za usługę.

Zależność w hierarchicznej bazie danych reprezentowana jest przez pojęcia *rodzic* i *dziecko*. W tym typie zależności tabela-rodzic może być powiązana z jedną lub kilkoma tabelami-dziećmi, ale pojedyncza tabela-dziecko może być powiązana tylko z jedną tabelą-rodzicem. Te tabele są wyraźnie ze sobą połączone poprzez wskaźnik lub fizyczne uporządkowanie rekordów w tabeli. W tym modelu użytkownik dostaje się do danych, zaczynając od głównej tabeli, a kierując się w dół hierarchii, dociera do danych docelowych. Taka metoda dostępu wymaga od użytkownika obeznania ze strukturą bazy danych.

Jedną z zalet korzystania z hierarchicznej bazy danych jest to, że użytkownik może bardzo sprawnie uzyskać dane, ponieważ wewnątrz struktury tabeli istnieją wyraźne połączenia. Kolejną zaletą jest wbudowana integralność odniesień, która jest wykonywana automatycznie. Dzięki temu mamy pewność, że rekord w tabeli-dziecku będzie połączony z istniejącym rekordem w tabeli-rodzicu oraz że usunięty rekord w tabeli-rodzicu spowoduje usunięcie wszystkich powiązanych z nim rekordów w tabeli-dziecku.

Problem w hierarchicznej bazie danych pojawia się, kiedy użytkownik potrzebuje przechować w tabeli-dziecku rekord, który w danym momencie nie jest połączony z żadnym rekordem z tabeli-rodzica. Przyjrzyj się przykładowi wykorzystania bazy danych agentów z rysunku 1.1. Użytkownik nie może wprowadzić danych nowego artysty do tabeli Artyści, dopóki ten artysta nie zostanie przypisany do agenta z tabeli Agenci. Przypomnij sobie, że rekord w tabeli-dziecku (w tym przypadku w tabeli Artyści) musi być powiązany z rekordem w tabeli-rodzicu (Agenci). Jednak w prawdziwym życiu artyści zazwyczaj najpierw zapisują się do agencji, a dopiero później zostaje im przypisany agent. Taki scenariusz jest trudny do wprowadzenia w hierarchicznej bazie danych. Możemy obejść te zasady, zakładając fikcyjny rekord w tabeli Agenci. Taka opcja nie jest niestety optymalna.

Ten typ baz danych nie wspiera złożonych zależności i często generuje problemy związane ze zbędnymi danymi. Na przykład pomiędzy klientami i artystami istnieje zależność "wiele do wielu" — artysta pracuje dla wielu klientów, a klient zatrudnia wielu artystów. Ten typ zależności nie może być modelowany w hierarchicznej bazie danych, należy więc wprowadzić dodatkowe dane zarówno do tabeli Harmonogram, jak i Angaĝe.

- 1. Tabela Harmonogram będzie teraz zawierała dane klienta (takie jak nazwisko, adres i numer telefonu), by pokazać, dla kogo i gdzie będzie występował artysta. Te dane są tutaj zbędne, ponieważ są one przechowywane w tabeli Klienci.
- 2. Tabela Angaże będzie teraz zawierała dane artystów (takie jak nazwisko, numer telefonu, rodzaj działalności artysty), aby pokazać, którzy artyści pracują dla których klientów. Te dane również są zbędne, ponieważ są aktualnie przechowywane w tabeli Artyści.

Problem z dodatkowymi danymi polega na tym, że możliwy jest brak konsekwencji we wprowadzaniu danych. To z kolei prowadzi do tworzenia niedokładnych informacji. Użytkownik może obejść ten problem, tworząc jedną hierarchiczną bazę danych specjalnie dla artystów, a drugą specjalnie dla agentów. Nowa baza danych dla artystów będzie się składała tylko z tabeli Artyści, a zaktualizowana baza agentów będzie zawierała tabele Agenci, Klienci, Płatności oraz Angaże. Tabela Harmonogram nie będzie już potrzebna w bazie danych artystów, ponieważ można określić logiczną zależność (tabela-dziecko) pomiędzy tabelą Angaże w bazie danych agentów a tabelą Artyści w bazie danych artystów. Mając tę zależność ustaloną, jesteś w stanie wyszukać różnorodne informacje, na przykład listę zamówionych przez danego klienta artystów lub harmonogram występów dla danego artysty. Rysunek 1.2 pokazuje diagram nowego modelu.

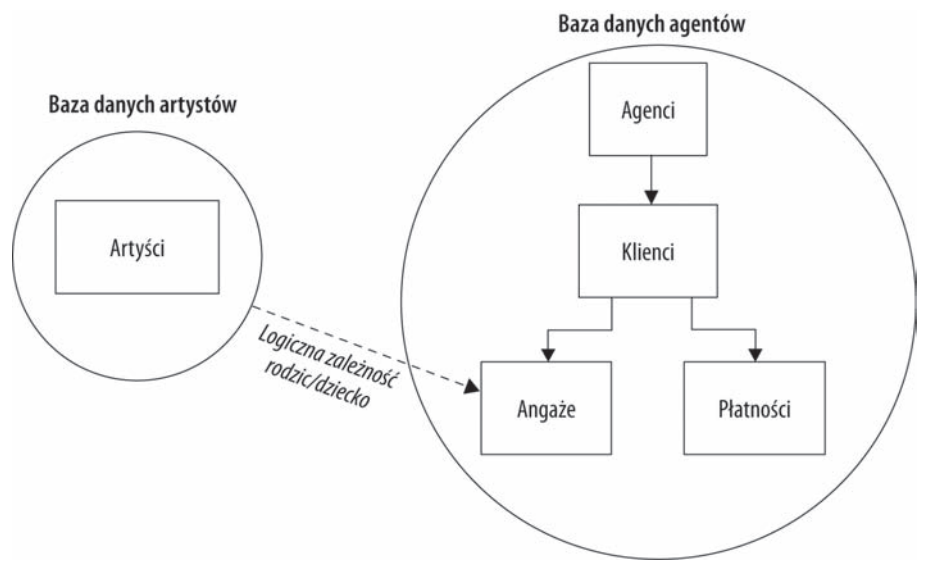

Rysunek 1.2. Wykorzystywanie hierarchicznej bazy danych do rozwiązywania problemów z zależnością "wiele do wielu"

Jak łatwo zauważyć, osoba projektująca hierarchiczną bazę danych musi być zdolna do rozpoznania potrzeby wykorzystania tej techniki dla zależności typu "wiele do wielu". Tutaj potrzeba ta była w miarę oczywista, ale wiele zależności jest znacznie bardziej niejasnych i mogą zostać zidentyfikowane dopiero na bardzo późnym etapie projektowania lub, co gorsza, już po oddaniu bazy danych do użytku.

Hierarchiczne bazy danych były bardzo popularne i sprawdziły się dobrze w systemach pamięci taśmowej wykorzystywanej przez komputery mainframe w latach 70. Jednak mimo że zapewniały szybki i bezpośredni dostęp do danych i w wielu przypadkach okazały się bardzo przydatne, potrzebny był nowy model baz danych, który rozwiązałby rosnący problem zbędnych danych oraz złożonych zależności pomiędzy nimi.

# **Sieciowy model baz danych**

Sieciowe bazy danych zostały stworzone głównie w celu rozwiązania niektórych problemów istniejących w hierarchicznych bazach danych. Ich struktura reprezentowana jest przez węzły oraz zestawy struktur. Rysunek 1.3 pokazuje diagram typowej sieciowej bazy danych.

Węzeł przedstawia kolekcję rekordów, a zestaw struktur ustala i prezentuje zależność w sieciowej bazie danych. Wzajemny stosunek pary węzłów prezentuje przejrzysta konstrukcja, pokazując jeden węzeł jako właściciela (ang. *owner*), a drugi jako uczestnika (ang. *member*), co jest znacznym postępem w stosunku do zależności rodzic – dziecko. Zestaw struktur wspiera zależność "jeden do wielu", co oznacza, że rekord w weźle--właścicielu może być powiązany z jednym lub wieloma rekordami w węźle-uczestniku,

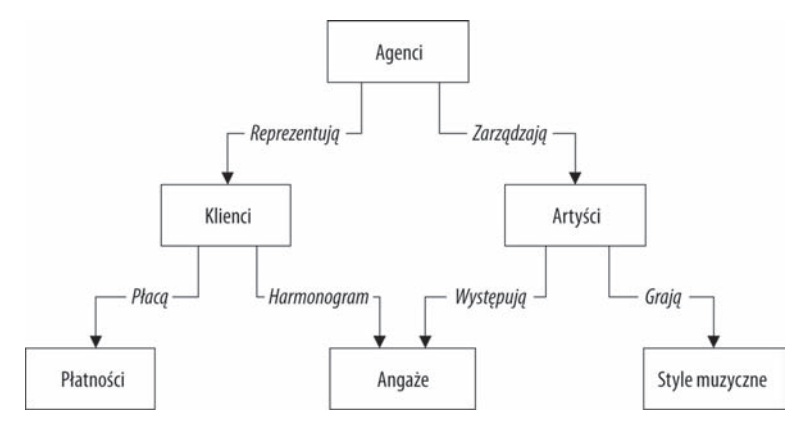

Rysunek 1.3. Diagram typowej sieciowej bazy danych

ale pojedynczy rekord w węźle-uczestniku może być powiązany tylko z jednym rekordem w węźle-właścicielu. Dodatkowo rekord w węźle-uczestniku nie może istnieć bez odwołania do istniejącego rekordu w węźle-właścicielu. Na przykład klient musi być przypisany do agenta, ale agent może wciąż występować w bazie danych bez przypisanych klientów. Rysunek 1.4 pokazuje diagram prostego zestawu struktur.

Jeden lub kilka zestawów (połączeń) może być zdefiniowanych pomiędzy konkretną parą węzłów, a pojedynczy węzeł może być powiązany również z innymi węzłami w bazie danych. Na rysunku 1.3 na przykład węzeł Klienci jest powiązany z węzłem Płatności poprzez strukturę Piacą. Jest on także powiązany z węzłem Angaże poprzez strukturę Występują. Oprócz odnoszenia się do węzła Klienci węzeł Angaże łączy się także z węzłem Artyści za pomocą struktury Występują.

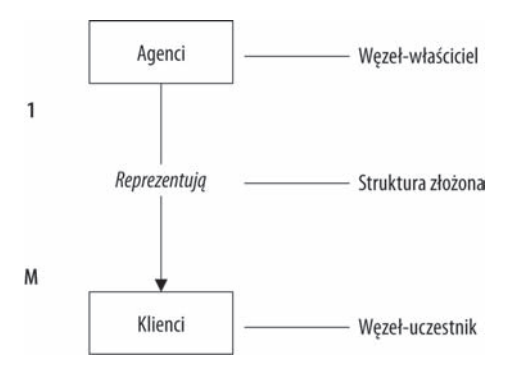

Rysunek 1.4. Podstawowa struktura złożona

W sieciowej bazie danych użytkownik może uzyskać dostęp do danych poprzez odpowiednie struktury złożone. Inaczej jest w hierarchicznej bazie danych, gdzie dostęp można uzyskać poprzez główną tabelę. Tutaj użytkownik ma dostęp do danych z bazy sieciowej, a zacząć może od dowolnego węzła i poruszać się do tyłu lub do przodu

poprzez powiązane zestawy. Przyjrzyjmy się jeszcze raz bazie danych agentów na rysunku 1.3. Przyjmijmy, że użytkownik chce znaleźć agenta, który dokonał rezerwacji określonego występu. Użytkownik zaczyna od zlokalizowania odpowiedniego rekordu występu w węźle Angaże, a następnie poprzez strukturę Występują określa, który agent "zarządza" rekordem tego występu. W końcu użytkownik poprzez strukturę Reprezentują odnajduje odpowiedniego agenta, który "zarządza" rekordem klienta. Użytkownik może znaleźć odpowiedź na wiele pytań, o ile potrafi poprawnie nawigować w odpowiednich strukturach.

Zaletą sieciowej bazy danych jest szybki dostęp do danych. Pozwala ona również użytkownikom na tworzenie bardziej skomplikowanych kwerend, niż byłoby to możliwe w przypadku hierarchicznej bazy danych. Główną wadą sieciowej bazy danych jest to, że aby móc poruszać się w strukturach, użytkownik musi być dobrze zaznajomiony z bazą. Jeszcze raz przyjrzyjmy się bazie danych agentów z rysunku 1.3. To na użytkowniku spoczywa obowiązek zaznajomienia się z zestawami struktur, jeśli chce sprawdzić, czy opłata za określony występ została wniesiona. Kolejną wadą jest trudność w takim wprowadzaniu zmian do struktury bazy danych, aby nie wpływało to negatywnie na aplikacje, które z nią współpracują. Przypominam, że w sieciowej bazie danych zależność zdefiniowana jest jako zestaw struktur. Nie możesz zmieniać zestawu struktur bez wpływania na aplikacje, które wykorzystują te struktury do poruszania się pomiędzy danymi. Jeśli zmienisz zestaw struktur, musisz również zmodyfikować wszystkie powiązania tej struktury z zewnętrznymi aplikacjami.

Mimo iż sieciowe bazy danych były krokiem naprzód w porównaniu z bazami hierarchicznymi, niektórzy wciąż wierzyli, że musi istnieć lepszy sposób na zarządzanie i utrzymywanie dużych ilości danych. W miarę pojawiania się kolejnych modeli danych użytkownicy przekonywali się, że mogą zadawać coraz bardziej złożone pytania, zwiększając tym samym wymagania stawiane przed bazami danych. W ten sposób doszliśmy do modelu relacyjnych baz danych.

# **Model relacyjnych baz danych**

Relacyjna baza danych powstała w 1969 roku i jest wciąż jednym z najszerzej wykorzystywanych modeli w zarządzaniu danymi. Ojcem modelu relacyjnego jest dr Edgar F. Codd, który w późnych latach 60. pracował jako naukowiec w IBM i szukał nowych sposobów na radzenie sobie z dużymi ilościami danych. Jego niezadowolenie z ówczesnych modeli baz danych doprowadziło go do rozważań na temat wykorzystania dyscyplin i struktur matematycznych do rozwiązania niezliczonych problemów, które napotykał. Jako zawodowy matematyk mocno wierzył, że może wykorzystać określone gałęzie matematyki do rozwiązania problemów takich jak zbędne dane, ich słaba integralność oraz zbytnia zależność struktur baz danych od ich fizycznej implementacji.

Dr Codd oficjalnie przedstawił nowy model relacyjny w swojej książce zatytułowanej *A Relational Model of Data for Large Shared Databanks*<sup>1</sup> w czerwcu 1970 roku. Swój

 $\overline{a}$ 

<sup>&</sup>lt;sup>1</sup> Edgar F. Codd, *A Relational Model of Data for Large Shared Databanks*, "Communications of the ACM", czerwiec 1970, s. 377 – 387.

nowy model oparł na dwóch gałęziach matematyki — teorii zbiorów i logice predykatów pierwszego rzędu. Sama nazwa modelu pochodzi od terminu *relacja*, który jest częścią teorii zbiorów. Szeroko rozpowszechniona błędna koncepcja głosi, że model relacyjny zapożyczył swoją nazwę od powiązań pomiędzy tabelami relacyjnej bazy danych.

Relacyjna baza danych przechowuje dane w relacjach, które są przez użytkowników postrzegane jako tabele. Każda relacja składa się z krotek, zwanych rekordami, oraz atrybutów, zwanych polami. W dalszej części książki będę używał terminów *tabele*, *rekordy* oraz *pola*. Fizyczny układ rekordów lub pól jest zupełnie niematerialny, a każdy rekord w tabeli jest możliwy do zidentyfikowania poprzez pole zawierające unikatową wartość. To są dwie cechy charakterystyczne relacyjnej bazy danych, które pozwalają, by dane istniały niezależnie od sposobu ich fizycznego przechowywania w komputerze. W związku z tym, by wydobyć dane, użytkownik nie musi znać fizycznej lokalizacji rekordu. Różni się to zupełnie od modeli hierarchicznych oraz sieciowych, w których znajomość struktur była niezbędna do wydobycia danych z bazy.

Model relacyjny kategoryzuje zależności na "jeden do jednego", "jeden do wielu" oraz "wiele do wielu". Te zależności zostaną szczegółowo omówione w rozdziale 10. Zależność pomiędzy parą tabel jest bezwzględnie ustalona przez pasujące wartości wspólnego pola. Na rysunku 1.5 na przykład tabele Klienci i Agenci są ze sobą powiązane poprzez pole Nr agenta. Konkretny klient jest powiązany z agentem poprzez pasujący Nr agenta. W ten sam sposób tabele Artyści oraz Angaże powiązane są ze sobą poprzez Nr artysty. Rekord w tabeli Artyści może być powiązany z rekordem w tabeli Angaże poprzez pasujący Nr artysty. O ile użytkownik zna się na zależnościach występujących pomiędzy tabelami w bazie danych, może mieć dostęp do danych na niemal nieskończoną ilość sposobów. Może wydobywać dane z tabel, które są ze sobą powiązane bezpośrednio oraz pośrednio. Przyjrzyj się bazie danych agentów na rysunku 1.5. Mimo że tabela Klienci łączy się z tabelą Angaĝe pośrednio, użytkownik jest w stanie uzyskać listy klientów i artystów, którzy dla nich pracowali (to oczywiście zależy od tego, jak skonstruowane są tabele, ale dla naszych potrzeb ten przykład jest wystarczający). Użytkownik zrobi to z łatwością, ponieważ tabela Klienci łączy się bezpośrednio z tabelą Angaże, a ta z kolei z tabelą Artyści.

## **Pozyskiwanie danych**

W bazie relacyjnej dane pozyskuje się, wykorzystując strukturalny język zapytań SQL. SQL to standardowy język wykorzystywany do tworzenia, modyfikowania, utrzymywania relacyjnej bazy danych oraz tworzenia zapytań. Poniższy przykład pokazuje deklarację SQL, którą możesz wykorzystać do otrzymania listy klientów w mieście Katowice:

```
SELECT Nazwisko klienta, Imie klienta, Telefon klienta
FROM Klienci
WHERE City = "Katowice"
ORDER BY Nazwisko klienta, Imie klienta
```
#### Agenci

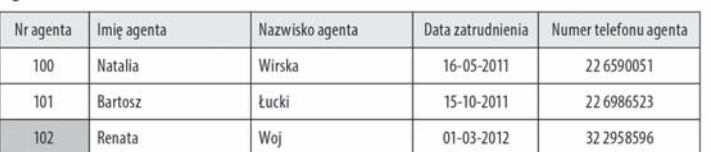

#### Klienci

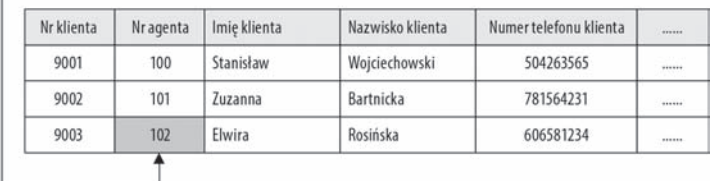

#### Artyści

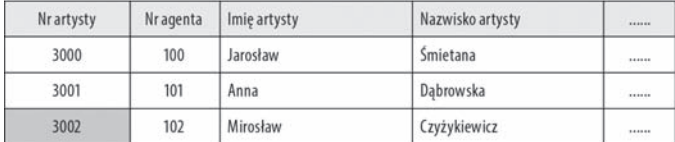

#### Angaże

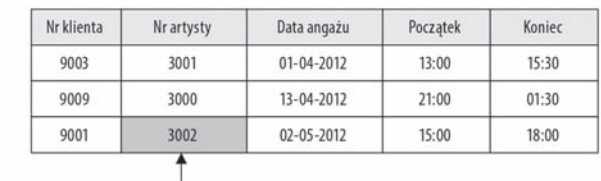

Rysunek 1.5. Przykłady tabel powiązanych w relacyjnej bazie danych

Podstawowa kwerenda SQL składa się z trzech komponentów: deklaracji SELECT...FROM, warunku WHERE oraz warunku ORDER BY. Warunek SELECT wykorzystujesz, by wskazać pola, których chcesz użyć w kwerendzie, a warunek FROM, by wskazać tabelę lub tabele, do których należą te pola. Możesz filtrować rekordy, które zwraca kwerenda, poprzez narzucanie kryteriów na jedno lub wiele pól za pomocą warunku WHERE, a następnie sortować rezultaty w porządku rosnącym lub malejącym za pomocą warunku ORDER BY.

Większość dzisiejszych programów obsługujących relacyjne bazy danych zawiera w sobie różne formy implementacji SQL, poczynając od okien, w których użytkownicy wpisują "surowe" komendy SQL, aż po narzędzia pozwalające użytkownikom na budowanie kwerend za pomocą elementów graficznych. Na przykład użytkownik pracujący z oprogramowaniem R:BASE firmy R:BASE Technologies może wybrać budowanie i wykonywanie poleceń SQL wprost z okna poleceń, a ktoś korzystający z Microsoft SQL

Server może uznać, że łatwiej jest budować kwerendy, wykorzystując narzędzie graficzne. Bez względu na sposób budowy kwerend użytkownik może je zachować do następnego wykorzystania.

Do pracy z bazami danych nie zawsze konieczna jest znajomość języka SQL. Jeśli oprogramowanie daje możliwość graficznego tworzenia kwerend lub jest zbudowane specjalnie dla Twojej bazy danych, samodzielne wpisywanie komend nie jest konieczne. Dobrze jest jednak poznać podstawy SQL. Osobom korzystającym z narzędzi tworzenia kwerend pomoże to w zrozumieniu i poprawieniu ewentualnych błędów w kwerendach, przyda się także w przypadku konieczności skorzystania z oprogramowania wyższej klasy, takiego jak Oracle lub Microsoft SQL Server.

**Uwaga** Mimo iż szczegółowa analiza jezyka SQL wykracza poza zakres tej książki, musisz zrozumieć, że SQL to język bezpośrednio powiązany z modelem relacyjnych baz danych. Jeśli masz potrzebę lub ochotę poznać SQL, moľesz zaczæè od przeczytania innej z moich ksiæľek *SQL Queries for Mere Mortals*, a nastepnie zapoznać się z innymi książkami dotyczącymi SQL, które wymienione sæ w dodatku H.

## **Zalety relacyjnych baz danych**

Relacyjna baza danych posiada więcej zalet, niż poprzednio omówione. Należą do nich:

- *Wbudowana, wielopoziomowa integralność*. Integralność danych jest wbudowana w model na poziomie pola, aby zapewnić dokładność danych; na poziomie tabeli, by upewnić się, że rekordy nie są duplikowane oraz by wykryć brakujące wartości klucza głównego; na poziomie zależności, by upewnić się, że zależność pomiędzy dwiema tabelami jest ważna; na poziomie firmy, by przekonać się, że dane są dokładne w sensie biznesowym. Temat integralności będzie poruszany w miarę omawiania procesu projektowego.
- *Logiczna i fizyczna niezależność danych od aplikacji baz danych*. Ani zmiany poczynione przez użytkownika na poziomie logicznego projektu bazy danych, ani też zmiany oprogramowania wprowadzane przez producenta na poziomie fizycznej implementacji nie wpłyną niekorzystnie na aplikacje zbudowane w oparciu o bazę danych.
- *Gwarantowana konsekwencja i dokładność danych*. Dane są podawane konsekwentnie i dokładnie dzięki wielu poziomom integralności, które możesz narzucić bazie danych. Ten temat stanie się jasny w miarę omawiania procesu projektowego.
- *Łatwe pozyskiwanie danych*. Dane mogą być pozyskane z konkretnej tabeli lub z dowolnej liczby tabel powiązanych w bazie danych przy wykorzystaniu komend użytkownika. To pomaga użytkownikowi przeglądać informacje na wiele różnych sposobów.

Te i inne zalety okazały się korzystne dla środowiska biznesowego oraz dla tych wszystkich, którzy zbierają dane i zarządzają nimi. W wielu przypadkach relacyjna baza danych stała się pożądanym wyborem.

Główną wadą relacyjnych baz danych jest to, że bazujące na nich oprogramowanie działa bardzo wolno. Nie jest to wina samego modelu relacyjnego, lecz dostępności technologii pomocniczych w momencie wprowadzania modelu. Szybkość przetwarzania, pamięć oraz pojemność były po prostu niewystarczające, by zapewnić producentom oprogramowania do tworzenia baz danych platformę, na której mogliby zbudować pełną implementację relacyjnej bazy danych. Z tego powodu pierwsze programy do tworzenia relacyjnych baz danych nie pozwalały na rozwinięcie ich pełnego potencjału. Postępy zarówno w technologii tworzenia oprogramowania, jak i sprzętu sprawiły, że w ciągu ostatnich 20 lat prędkość przetwarzania przestała mieć znaczenie, a producenci zdołali wygenerować zyski poprzez swe działania służące lepszemu wsparciu modelu.

Więcej na temat modelu relacyjnych baz danych dowiesz się z dalszej części tej książki. Niektóre z poruszonych tematów będą dotyczyły tworzenia tabel, ustalania integralności danych, pracy z zależnościami i ustalania reguł biznesowych.

# **Zarzædzanie relacyjnæ bazæ danych**

*System zarządzania relacyjną bazą danych* (SZRBD) jest aplikacją wykorzystywaną do tworzenia, utrzymywania i modyfikacji relacyjnej bazy danych oraz do manipulacji nią. Wiele system SZRBD zapewnia także narzędzia niezbędne do tworzenia aplikacji dla użytkownika, które wchodzą w interakcje z danymi przechowywanymi w bazie danych. Oczywiście jakość SZRBD zależy od tego, w jakim stopniu wspiera on model relacyjnych baz danych. Nawet w przypadku "prawdziwych" systemów SZRBD poziom wsparcia dla relacyjnych baz danych różni się w zależności od producenta, a nikt jeszcze nie wykorzystał *pełnego* potencjału tego modelu. Bez względu na to wszystkie systemy SZRBD ewoluują i stają się coraz potężniejsze.

Początkowo systemy SZRBD były przeznaczone do użytku na komputerach mainframe (czy nie wszystkie programy tak zaczynały?). Dwoma najbardziej rozpowszechnionymi systemami SZRBD we wczesnych latach 70. były System R, stworzony przez IBM w San Jose Research Laboratory w Kalifornii, oraz Interactive Graphics Retrieval System (INGRES), stworzony na Uniwersytecie Kalifornijskim w Berkeley. Te dwa programy znacząco przyczyniły się do powszechnego zrozumienia wartości modelu relacyjnych baz danych.

Kiedy z czasem korzyści wynikające z używania relacyjnych baz danych stały się bardziej oczywiste, wiele firm zdecydowało się na ostrożną wymianę hierarchicznych i sieciowych modeli baz danych na relacyjne, tworząc w ten sposób zapotrzebowanie na lepsze systemy SZRBD dla komputerów mainframe. W latach 80. dla tych komputerów komercyjne oprogramowanie zaczęły produkować firmy takie jak Oracle i IBM.

Na początku i w połowie lat 80. nastąpił znaczny wzrost użytkowania komputerów osobistych, a wraz z tym rozwój systemów SZRBD dla tych komputerów. Pierwsze próby

#### 46 Rozdziađ 1. Relacyjna baza danych

w tej kategorii, podejmowane między innymi przez Ashton-Tate oraz Fox Software, nie różniły się niczym od prostego systemu zarządzania bazą danych opartego na plikach. Prawdziwe systemy SZRBD dla komputerów PC zaczęły dopiero produkować firmy takie jak Microrim oraz Ansa Software. Te firmy rozpowszechniły ideę oraz potencjał zarządzania bazami danych i pomogły im przejść ze zdominowanych przez komputery mainframe działów zarządzania informacjami do komputerów na biurkach zwykłych użytkowników.

Potrzeba dzielenia się danymi stawała się oczywista, w miarę jak coraz większa liczba użytkowników rozpoczynała pracę z bazami danych na przełomie lat 80. i 90. Koncepcja centralnie zlokalizowanej bazy danych, która mogła być dostępna dla wielu użytkowników, wydawała się bardzo obiecującym pomysłem. Mogło to znacznie uprościć zarządzanie danymi oraz zapewnienie bezpieczeństwa całej bazie. Producenci baz danych, tacy jak Microsoft i Oracle, odpowiedzieli na te potrzeby, wytwarzając systemy SZRBD typu klient-serwer.

W środowisku klient-serwer dane przechowywane są w komputerze, który pełni rolę serwera bazy danych, a użytkownicy wchodzą w interakcje z danymi poprzez aplikacje umieszczone w ich własnych komputerach, czyli klientach bazy danych. Programiści baz danych wykorzystują systemy SZRBD do stworzenia i utrzymania bazy danych oraz towarzyszących im aplikacji użytkownika. Integralność danych oraz ich bezpieczeństwo zapewniane są na serwerze, co pozwala na uzyskanie dostępu do tego samego zestawu danych wielu różnym aplikacjom użytkownika, bez wpływu na integralność oraz bezpieczeństwo tych danych.

# **Poza modelem relacyjnym**

Mimo że systemy SZRBD są powszechnie wykorzystywane w typowych aplikacjach biznesowych, takich jak kontrola inwentaryzacyjna, zarządzanie pacjentami, usługi bankowe, przetwarzanie zamówień oraz planowanie wydarzeń, nie sprawdziły się one w przypadku aplikacji typu CAD (ang. *computer-aided design*, projektowanie wspomagane komputerowo), GIS (ang. *geographic information system*, system informacji przestrzennej) oraz systemów przechowywania multimediów. Odpowiedzią na ten problem było pojawienie się dwóch nowych modeli baz danych: *obiektowych* oraz *obiektowo-relacyjnych*.

Model obiektowy zawiera wszystkie cechy charakterystyczne dla obiektowego języka programowania i degraduje relacyjną bazę danych do statusu magazynu danych. Podstawowym założeniem jest tutaj to, że programista bazy danych zajmuje się każdym jej aspektem, także operacjami mającymi na celu manipulację danymi z poziomu oprogramowania obiektowej bazy danych. Nie istnieje już jasny podział na oprogramowanie bazy danych i aplikację. Tak jak w przypadku każdego innego modelu to podejście ma swoje wady i zalety. Versant Corporation i IBM to dwaj producenci wytwarzający oprogramowanie obiektowych baz danych.

Inaczej niż w przypadku modelu relacyjnego, który posiada solidne podstawy teoretyczne w dwóch odrębnych gałęziach matematyki, model obiektowej bazy danych nie posiada żadnych konkretnych podstaw. W związku z tym nie ma jednej spójnej definicji tego modelu. Istnieje jednak wersja modelu zdefiniowana przez konsorcjum Object Management Group (OMG), która pełni rolę standardu dla systemów zarządzania obiektowymi bazami danych.

Uwaga OMG jest miedzynarodowa organizacja typu non profit, która zajmuje się problemami standardów obiektowych. Została założona w 1989 roku i składa się z ponad 800 organizacji członkowskich. Należy pamietać, ľe OMG nie jest organizacjæ wprowadzajæcæ standardy, jak na przykđad American National Standards Institute (ANSI), a jedynie grupæ doradczæ i certyfikacyjnæ.

Model obiektowo-relacyjny (wcześniej znany jako rozszerzony relacyjny model danych) rozszerzył z kolei model relacyjnej bazy danych poprzez wprowadzenie elementów obiektowych oraz cech charakterystycznych, takich jak klasy, hermetyzacja oraz dziedziczenie. Chodziło o to, by rozszerzenia pozwoliły relacyjnej bazie danych na zarządzanie i manipulację złożonymi rodzajami danych, takimi jak strumienie audio, wideoklipy czy też rysunki architektoniczne. Wśród producentów tworzących aplikacje bazujące na tym modelu są IBM, Oracle, Microsoft oraz PostgreSQL Global Development Group.

# **Co niesie przyszđoħè**

Sposób użytkowania baz danych zupełnie się zmienił w ostatnich latach. Wiele organizacji zdało sobie sprawę, że z rozmaitych relacyjnych i nierelacyjnych baz danych można zebrać wiele użytecznych informacji. To popchnęło je do zastanowienia się nad sposobem eksploracji danych do postaci użytecznych informacji analitycznych, które mogłyby być wykorzystane przy podejmowaniu ważnych decyzji biznesowych. Co więcej, organizacje zastanawiały się także nad konsolidacją oraz integracją danych w bazie wiedzy. To rzeczywiście były trudne zagadnienia.

IBM zaproponował stworzenie hurtowni danych, która według oryginalnego założenia umożliwiłaby organizacjom dostęp do danych przechowywanych w wielu nierelacyjnych bazach danych. Pierwsze próby implementacji hurtowni danych nie powiodły się, głównie z powodu złożoności oraz problemów z wydajnością, które takie zadania generują. Dopiero w latach 90. implementacja hurtowni danych stała się wykonalna i praktyczna. Bill Inmon, uznawany za ojca hurtowni danych, jest głośnym orędownikiem technologii, który odegrał rolę w jej ewolucji. Hurtownie danych są obecnie coraz bardziej popularne, w miarę jak firmy starają się spożytkować duże ilości danych przechowywanych latami w bazach.

Na sposób wykorzystywania baz danych przez organizacje znaczący wpływ ma również internet. Wiele firm wykorzystuje sieć do poszerzania bazy konsumentów, a znaczna ilość danych, którymi dzielą się z konsumentami lub które od nich uzyskują, przechowywana jest w bazie danych. Programiści najczęściej do zbierania i konsolidowania danych z wielu relacyjnych i nierelacyjnych systemów wykorzystują język XML (ang. *Extensible Markup Language*). Wielu producentów podjęło znaczny wysiłek, by namówić swoich klientów do tworzenia baz i przechowywania danych w chmurze, to znaczy w miejscu niezwiązanym z siedzibą klienta. Chodzi o to, żeby klient z każdego miejsca i o każdej porze za pomocą internetu mógł mieć dostęp do bazy danych znajdującej się w chmurze. Z uwagi na powszechne w ostatnich latach występowanie i wykorzystywanie urządzeń połączonych zapewne interesujący będzie rozwój systemów zarządzania bazami danych w tego typu środowisku.

## **Ostatnia uwaga**

Systemy SZRBD mają długą historię i wciąż odgrywają ważną rolę w sposobie interakcji ludzi, firm i organizacji z danymi. Rola tych programów nieustannie się poszerza, w miarę jak dane stają się bardziej dostępne przez internet, a firmy narzucają coraz większe tempo, by rozszerzyć swoją obecność w sieci. Liczne organizacje zainwestowały spore sumy w relacyjne bazy danych, które w najbliższym czasie nie znikną.

# **Podsumowanie**

Rozpocząłem ten rozdział od zdefiniowania dwóch typów baz danych wykorzystywanych obecnie w zarządzaniu bazami: operacyjnych i analitycznych.

Następnie pokrótce omówiłem hierarchiczny model baz danych oraz model sieciowy. Zakres tematyczny objął struktury danych, zależności i sposoby dostępu do danych wykorzystywane w obu modelach, a także ich główne wady. Dowiedziałeś się, że te modele były szeroko wykorzystywane w początkach istnienia zarządzania bazami danych i doprowadziły do stworzenia oraz wprowadzenia modelu relacyjnych baz danych.

Następnie szczegółowo omówiłem temat modelu relacyjnych baz danych, ich historii i charakterystyki. Podkreśliłem, że ten model bazuje na specyficznych gałęziach matematyki oraz że to właśnie matematyczne podstawy sprawiają, iż model ten jest tak zwarty strukturalnie. Następnie przyjrzeliśmy się strukturom danych oraz zależnościom występującym w tym modelu oraz roli, jaką w dostępności do danych pełni SQL. Bez wątpienia pamiętasz, że SQL to standardowy język wykorzystywany do pracy z relacyjnymi bazami danych. Tę część rozdziału zakończyło podsumowanie zalet modelu relacyjnych baz danych.

Później omówiłem krótką historię systemów zarządzania relacyjnymi bazami danych, zaczynając od systemów mainframe z lat 70., poprzez lata 80. i systemy oparte na PC, aż po systemy klient-serwer z lat 90. Na tym etapie powinniśmy znać okoliczności, które doprowadziły do rozwoju systemów baz danych wykorzystywanych dzisiaj.

Dalsza część rozdziału zawierała krótkie omówienie modeli baz danych obiektowych i obiektowo-relacyjnych. Dowiedziałeś się, że te modele powstały jako środki do radzenia sobie z zaawansowanymi aplikacjami baz danych oraz że każdy z nich zawiera różne obiektowe elementy i cechy.

Rozdział zamknęło krótkie omówienie tematu hurtowni danych oraz dostępu do danych przez internet. Wyjaśniłem, że hurtownie danych stworzone są do konsolidowania i integracji danych z niejednorodnych źródeł oraz że możliwości ich pełnego wykorzystania dopiero niedawno stały się dostępne w praktyce. Napisałem też, że XML jest powszechnym formatem zbierania danych ze źródeł relacyjnych i nierelacyjnych oraz że coraz bardziej popularna staje się metoda przechowywania danych w chmurze. To wszystko sugeruje, że relacyjne bazy danych będą najprawdopodobniej wykorzystywane jeszcze przez jakiś czas bez względu na ogromny wpływ internetu na sposób, w jaki organizacje wykorzystują bazy danych.

W następnym rozdziale zastanowimy się, dlaczego projektowanie baz danych powinno nas interesować oraz dlaczego teoria jest ważna. Omówię wady i zalety dobrego projektu.

# **Pytania kontrolne**

- Wymień dwa typy baz danych wykorzystywanych obecnie.
- Jaki typ danych przechowuje analityczna baza danych?
- Prawda czy fałsz: Operacyjna baza danych jest wykorzystywana głównie do przetwarzania transakcji internetowych (OLTP).
- Jakie dwa modele danych były w powszechnym użytku w czasach przed modelem relacyjnych baz danych?
- Opisz zależność rodzic dziecko.
- Co to jest zestaw struktur?
- Wymień jedną z gałęzi matematyki, na której opiera się model relacyjny.
- W jaki sposób relacyjna baza danych przechowuje dane?
- Wymień trzy typy zależności w relacyjnej bazie danych.
- W jaki sposób pozyskuje się dane z relacyjnej bazy danych?
- Wymień dwie zalety relacyjnej bazy danych.
- Co to jest system zarządzania relacyjną bazą danych?
- Jaka przesłanka kryje się za modelem obiektowo-relacyjnym?
- Jaki jest cel hurtowni danych?

50 Rozdziađ 1. Relacyjna baza danych

# **Skorowidz**

#### **A**

alias, 237 analiza bazy danych, 91 cel, 119 dokumenty papierowe, 121 etapy procesu, 121 formy baz, 119 gromadzenie danych, 121 identyfikacja i przegląd raportów, 124 lista pól, 145 poznanie, 118 prezentowanie informacji, 124 programy komputerowe, 121 przegląd prezentacji, 124 stron internetowych, 125 Rowery Michała, 151 strony WWW, 122 wywiady, 127 przykładowe pytania, 118 ważne informacje, 152 z kierownictwem, 143 z użytkownikami, 132 zasada, 119 analiza wymagań, 56 aplikacja, 477 bazodanowa, 324, 477 użytkownika końcowego, 477 arkusz kalkulacyjny, 393 a baza danych, 394 przykład raportu, 395 typowy widok danych, 123 arkusz specyfikacji reguł biznesowych, 333 Deklaracja, 333 Dotyczy charakterystyk relacji, 334

elementów pola, 334 struktur, 334 elementy, 333 Kategoria, 334 Ograniczenie, 333 Podjęte działania, 334 Rodzaj, 334 Rowery Michała, 349 sprawdzanie, 346 Test poprzez, 334 arkusz specyfikacji widoku, 372 filtry, 373 nazwa, 372 rodzaj, 372 tabele bazowe, 373 wyrażenia pól obliczeniowych, 373 atrybut, 69, 71, 477 autowywiad, 100

#### **B**

baza danych, 36 analityczna, 36, 477 projektowanie, 399 definicja celu, 106 definiowanie tabel lista cech podmiotów, 131 dlaczego projektować, 51 hierarchiczna, 478 implementacja fizyczna, 52 kompletowanie dokumentacji, 387 kryterium, 371 lista wartości, 149 logiczny projekt, 52 luźno zdefiniowana, 119 mainframe, 120 metody projektowania, 56

baza danych model hierarchiczny, 37 obiektowo-relacyjny, 47 obiektowy, 46 relacyjny, 41 sieciowy, 39 odziedziczona, 91, 480 oparta na wiedzy ludzkiej, 119 operacyjna, 36, 480 papierowa, 91, 118, 481 analiza, 120 problemy zbędnych danych, 38 związane z aplikacją, 24 związane z danymi, 24 proces tworzenia, 26 przykład raportu, 395 redundancja, 190 relacyjna, 35, 41, 483 podstawy teoretyczne, 53 wady, 45 zalety, 44 zarządzanie, 45 reprezentacja aspektów struktury, 56 rodzaje, 36 rozwój aplikacji, 52 sieciowa, 483 spadkowa, 91, 118 analiza, 120 terminologia, 64 tradycyjna, 485 typowy widok danych, 123 w chmurze, 48 wczesne modele, 36 BIGINT, 240 BIT, 240, 241 brakująca wartość, 67, 477

#### **C**

CAD, 46 cele misji, 452, 477 CHARACTER, 240 ciąg zerowej długości, 477 Codd Edgar F., 41 computer-aided design, 46 CURRENCY, 241

#### **D**

dane, 64, 477 a informacje, 65 ciągi binarne, 240 znaków, 240 data i godzina, 241 dostęp przez internet, 48 dynamiczne, 36, 65, 70, 477 eliminacja duplikatów, 78 gromadzenie analiza widoków baz danych, 122 sposoby, 121 integralność, 44, 82 klucz obcy, 75 korygowanie, 384 ogólna, 346 relacje, 266 sprawdzanie, 384 interwał, 241 konsekwencja i dokładność, 44 liczbowe dokładne, 240 logiczne, 241 przybliżone, 241 nadmiarowe, 192 niezależność od aplikacji, 44 pozyskiwanie, 42, 44 redundantne, 192, 477 schemat widoku, 361 statyczne, 36, 64, 70, 477 typy, 240 alfanumeryczny, 241 data i czas, 241 numeryczny, 241 rozszerzony, 241 w środowisku klient-serwer, 46 DATE, 241 DECIMAL, 240 definicja celu, 91 formułowanie, 106 przykładowe pytania wywiadu, 108 Rowery Michała, 108 układanie, 107 zadania specyficzne, 106 definiowanie elementów fizycznych pola, 239

diagramy relacji, 477 związków encji, 56 długość pola, 242 dokumentacja formularze, 455 projektu, 387 łamanie zasad projektowania, 402 domena, 82 DOUBLE PRECISION, 241 dozwolone operacje, 248 porównania, 247 znaki, 242 duplikat danych, 478 pola, 193 dziecko, 37 dziedzina, 478 dzielone z, 236

#### **E**

elementy fizyczne, 233 logiczne, 234 specyfikacja pola klucza obcego, 301 ogólne, 233 pola fizyczne, 82 logiczne, 82 ogólne, 82 ERD, 56 etykieta, 234 Extensible Markup Language, 48

#### **F**

filtr, 478 filtrowanie rekordów, 43 fizyczna niezależność danych, 478 FLOAT, 241 format wyświetlania, 243 formularze dokumentacyjne, 455 wprowadzania danych, 478

funkcja agregacji, 361, 478 znacznik null, 69 COUNT, 69 Count(Nazwa Produktu), 376 MAX(), 370

#### **G**

geographic information system, GIS, 46

#### **H**

hurtownia danych, 47, 478

### **I**

identyfikacja bazy danych, 118 cech podmiotów, 130 domniemanych podmiotów, 160 duplikatów lista podmiotów i tabel, 162 elementów tabeli, 212 metod prezentacji danych, 124 niezdefiniowanych tabel-podzbiorów, 202 przyszłych struktur danych, 141 relacji, 276, 450 klucze główne, 283 rodzaju udziału tabel, 308 widoków, 366 wykorzystywanych danych, 132 sposobu gromadzenia danych, 121 stopnia udziału tabel, 310 tematów, 129 wymagań informacyjnych dodatkowych, 139, 144 dotyczących perspektyw, 450 istniejących, 137 obecnych, 143 ogólnych, 145 przyszłych, 141, 144 implementacja fizyczna, 26 indeks, 76, 478 informacje, 65, 478 INGRES, 45

#### 494 Projektowanie baz danych dla każdego. Przewodnik krok po kroku

INT, 241 INTEGER, 240 integralność danych, 82, 478 zasady biznesowe, 83 domeny, 83 dozwolone znaki, 242 dziedziny, 478 encji, 83, 478 klucze, 212 korygowanie, 384 łamanie zasad projektowania, 400 na poziomie pól, 83, 233, 385, 448, 472, 479 relacji, 262, 313, 385, 452, 472, 478 tabel, 83, 223, 385, 453, 472, 478 zależności, 83 odniesień, 83 ograniczenia, 346 referencyjna, 478 reguły biznesowe, 386 Rowery Michała, 388 specyfikacja wszystkich pól, 232 sprawdzanie, 384 strukturalna, 478 widok walidacji, 364 widoki, 386 wielopoziomowa, 479 Interactive Graphics Retrieval System, 45

#### **J**

jawne informacje, 479 język programowania, 479

#### **K**

kardynalność, 479 kartoteka, 118 kierownictwo, 143 klucz, 74, 479 funkcja, 212 główny, 194, 218, 479 oznaczenie, 221 wartość, 218 warunki, 219, 446 wymagania, 218 wytyczne wyboru, 218

zasady definiowania, 222 złożony, 487 kandydujący, 212 kombinacja pól, 213 oznaczenie pola, 217 sztuczny, 216, 484 warunki, 213, 446, 472 wybór pola, 214 obcy, 75 dokładna analiza, 299 warunki, 299, 446, 472 podstawowy, 69, 74 złożony, 79 Rowery Michała, 225 ustanawianie relacji, 285 relacji zwrotnych, 294 zastępczy, 222, 479 oznaczenie, 223 komputer mainframe, 479 kreator zapytań, 479 krotka, 69, 72, 479

#### **L**

LAN, 479 lista cech, 131, 479 elementy ogólne, 146 listy wartości, 149 przegląd i czyszczenie, 146 celów Rowery Michała, 204 oznaczanie datami, 155 podmiotów, 129, 479 a podmiot na liście tabel, 163 cechy podmiotu, 130 definiowanie wstępnej listy tabel, 161 duplikaty na liście tabel, 162 połączenie elementów z listą tabel, 164 pól definiowanie wstępnej listy tabel, 160 identyfikacja podmiotów, 160 nowe cechy w próbkach, 148 przegląd z uczestnikami rozmów, 151 Rowery Michała, 203 weryfikacja, 151 wstępna, 145

pól obliczeniowych, 150, 479 wykorzystanie w widokach, 370 tabel ostateczna, 167 Rowery Michała, 203 wskazywanie typów, 172 wstępna, 160, 164 wartości, 149 wyliczeniowa, 149 logiczna niezależność danych, 480 relacja potomna, 480 logika predykatów pierwszego rzędu, 480 lokalna sieć komputerowa, 480

#### **M**

macierz tabeli, 276 maska wprowadzania, 243 mechanizm pobierania danych z wielu tabel, 262 member, 39 metodologia projektowania, 472 miejsca dziesiętne, 242 misja, 451, 480 model relacyjny, 480 modelowanie danych, 56 roli obiektów, 56 semantyczno-obiektowe, 56 MONEY, 241

#### **N**

NATIONAL CHARACTER, 240 nazwa pola, 234 nazywanie pól akronimy, 180 etykiety, 234 identyfikacja cech, 180, 181 liczba mnoga, 186 liczba pojedyncza, 181 minimalizm, 180 unikatowość nazw, 179 wytyczne, 449 zaciemnianie sensu, 181

tabel akronimy i skróty, 170 dwuznaczność nazw, 171 identyfikacja podmiotu, 169 kolekcje, 171 liczba mnoga, 171, 172 nazwy własne, 170 unikanie cech fizycznych, 169 unikatowość nazw, 168 wytyczne, 449 zwięzłość, 169 NCHAR, 240 niejawne informacje, 480 nieznana wartość, 67 normalizacja, 57, 58, 467, 480 cel, 469 rozwiązywanie tradycyjnych problemów, 472 uwagi, 467 wizualizacja procesu, 469 null, 66 NUMERIC, 240

#### **O**

obiekt, 480 ograniczenia reguły biznesowej, 480 OLAP, 36, 480 OLTP, 36, 480 OMG, 47 Online Analytical Processing, 480 Online Transaction Processing, 480 opis pola, 238 a nazwa pola, 238 akronimy i skróty, 239 identyfikacja pola, 238 informacje zależne od implementacji, 239 uzależnienie od innych opisów, 239 używanie przykładów, 239 wytyczne, 448 zwięzłość, 238 tabeli, 480 definicja, 173 implementacja, 174 istotność dla instytucji, 173 jasność i zwięzłość, 174 redagowanie, 173

#### 496 Projektowanie baz danych dla każdego. Przewodnik krok po kroku

opis tabeli stosowanie przykładów, 175 wytyczne, 448 wywiady z użytkownikami, 175 zależność od innego opisu, 174 ostateczna lista tabel, 481 owner, 39

#### **P**

parsowanie, 481 perspektywa, 73 agregacji, 481 danych, 481 walidacji, 481 pojęcia związane z integralnością, 82 strukturą, 69 wartością, 64 zależnościami, 76 pokaz slajdów, 124 pole, 42, 69, 71, 146, 481 anomalia, 192 eliminacja, 182 grupujące, 364 idealne cechy, 233 warunki, 183, 447, 472 integralność, 233 klucz kandydujący, 212 kryteria, 371 nazywanie, 179 niekluczowe, 223, 481 obliczeniowe, 72, 363, 481 stosowanie w widoku, 369 odniesienia, 194 opis, 238 referencyjne, 481 reguły biznesowe definiowanie, 331 Rowery Michała, 205 specyfikacja, 82, 231 struktura, 239 testowanie, 184 udział w powiązaniu tabel, 192

wartość klucz główny, 220 null, 67 obliczona lub scalona, 183 opcje wprowadzania, 246 wieloczęściowe, 183, 481 eliminacia, 185, 472 wielowartościowe, 72, 183, 481 eliminacja, 186, 196, 452, 472 relacje, 288 spłaszczenie, 187 spłaszczone, 272 wystąpienie w wielu tabelach, 184 zdublowane, 183, 193, 481 złożone, 72, 183 poprawianie wydajności obliczeń, 400 dostrojenie systemu operacyjnego, 401 implementacja bazy danych, 402 przegląd aplikacji, 402 struktura bazy danych, 402 usprawnienie sprzętu, 401 porządkowanie listy ceh cechy podmiotów, 147 elementy o tej samej nazwie, 146 o tych samych cechach, 146 postać normalna, 57, 469, 481 a problemy projektowania, 471 Boyce'a-Codda, 471 czwarta, 471 druga, 471 dziedzina-klucz, 471 piąta, 471 pierwsza, 471 szósta, 471 trzecia, 58, 471 pozyskiwanie danych, 42 prefiks, 180 prezentacja, 124 informacji metody, 124 ekranowa, 481 procedura eliminowania pól wielowartościowych, 189 identyfikowania relacji między tabelami, 281 łączenia listy tabel i podmiotów, 203 opracowywania pól wielowartościowych, 288 tworzenia ostatecznej listy tabel, 204

udoskonalania pól, 205 struktur tabel, 206 ustanawiania relacji wiele-do-wielu, 290 proces implementacji, 481 logiczny, 26 projektowania bazy danych, 481 projekt a implementacja, 473 aplikacji bazodanowej reguły biznesowe, 324 logiczny a fizyczny, 473 reguły biznesowe, 324 na bazie arkusza kalkulacyjnego, 393 płaskie pliki, 392 pod kątem oprogramowania, 396 przykłady, 461 projektowanie, 54 analitycznej bazy danych, 399 analiza istniejącej bazy danych, 91, 117 cele, 55 definiowanie celu, 91 tabel, 92 widoków, 94 założeń wstępnych, 91 diagram procesu, 427 użyte symbole, 459 dostrajanie struktur tabel, 192 etapy, 468 fazy, 56, 427 integralność danych, 82 kontrola, 94, 383 wprowadzanie, 94 korzystanie z papieru, 177 listy pól, 92 struktur tabel, 178 metodologia, 54, 57, 470 korzyści, 54 normalizacja, 471 na podstawie systemu SZRBD, 473 nauka, 405 określanie reguł biznesowych, 93, 321 popełniane błędy, 391

poznanie organizacji, 107 proces rozpoczęcie, 99 ważność, 90 relacje między tabelami, 93, 261 specyficzne ograniczenia, 93, 324 struktur danych, 92, 159 tabeli idealnej, 59 tradycyjne metody, 56 ustalanie zależności, 93 zalety dobrego projektu, 55 próbki, 121 danych, 134 identyfikacja widoków, 366 opis, 135 przechowywanie, 124 raporty, 124, 137 rola, 135 szkice nowych raportów, 145 złożone, 135 znajdowanie nowych cech, 148 zrzut ekranu, 122 przeprowadzanie wywiadów, 100 pytania kontrolne odpowiedzi, 409 pytanie asocjacyjne, 277 kontekstowe, 278 otwarte, 481 skojarzeniowe, 277 zamknięte, 482 zorientowane na działania, 278 na własność, 278

#### **R**

R:BASE, 43 raporty, 124, 482 szkice, 142, 145 widok zagregowany, 364 RDBMS pole wielowartościowe, 187 REAL, 241 reguła kaskadowa, 304 odmowy, 304 restrykcyjna, 304

reguła usuwania relacji, 304 oznaczenia, 306 wybór, 305 wartości domyślnej, 305 null, 305 wprowadzania, 246 reguły biznesowe, 321 arkusz specyfikacji, 333, 340 czynności weryfikujące, 332, 338, 344 definiowanie i ustanawianie, 328 egzekwowanie klucz glówny, 342 identyfikacja widoków, 367 kategorie, 326 modyfikacja charakterystyk relacji, 337 specyfikacji pola, 331 ograniczenia dopuszczalne wartości pola, 341 rodzaje, 324 Rowery Michała, 346 specyficzne dla pól, 326, 329, 445, 482 dla relacji, 327, 334, 445, 482 specyfikacje, 472 sprawdzanie, 346 stopień uczestnictwa tabeli, 323 tabele walidacji, 342 ustalanie charakterystyki relacji, 343 ustanawianie ograniczeń, 323 zorientowane na aplikację, 324 na bazę danych, 324, 482 reguły projektowania naginanie, 399 dokumentowanie działań, 402 integralność danych, 401 nadmiarowe dane, 401 niespójne dane, 401 nieścisłe informacje, 401 rekord, 42, 69, 72, 212, 482 osierocony, 304, 482 relacje zwrotne, 273 relacje, 42, 69, 261, 482 analiza kluczy obcych, 299 bezpośrednie, 277

cechy, 472 identyfikowanie, 276 pomoc, 283 widoków, 367 integralność, 262, 313 jeden-do-jednego, 264, 281, 482 tworzenie schematu, 265 ustanawianie, 284 z odwołaniem do samej siebie, 482 jeden-do-wielu, 265, 281, 482 tworzenie schematu, 267 ustanawianie, 287 z odwołaniem do samej siebie, 482 pośrednie, 277 reguły biznesowe definiowanie, 336 wymóg ograniczenia, 336 rekurencyjne, 483 rekursywne, 273 rodzaje, 263, 483 rodzic–dziecko, 483 Rowery Michała, 313 schemat reguły biznesowe, 328 rodzaj udziału tabeli, 309 stopień udziału tabeli, 310 sprawdzenie struktur tabel, 298 symbole, 279 udział tabel, 263 ustanawianie, 284 charakterystyk, 304 schematy, 287 usuwanie definiowanie reguł, 304 ważność, 262 weryfikacja lista kontrolna, 312 wiele-do-wielu, 267, 272, 281 nadmiarowe dane, 292 problemy, 268 rozwiązywanie, 290 tworzenie schematu, 269 ulepszanie struktur tabel, 292 ustanawianie, 290 z odwołaniem do samej siebie, 483 właściciel–składowa, 483 wzory, 281 z odwołaniem do samej siebie, 483

relacje zwrotne, 273 eliminowanie, 296 identyfikowanie, 280 jeden-do-jednego, 273 tworzenie schematu, 274 ustanawianie, 294 jeden-do-wielu, 274 tworzenie schematu, 275 ustanawianie, 294 nazwa klucza obcego, 301 stopień udziału tabel, 311 ustanawianie, 294 wiele-do-wielu, 275 tworzenie schematu, 275 ustanawianie, 297 rodzaj udziału tabeli, 308 obowiązkowy, 308 opcjonalny, 308 rodzic, 37 Rowery Michała, 105 ROWID, 241 rozległa sieć komputerowa, 483 rozszerzone typy danych, 483 rozwój aplikacji, 26

#### **S**

SERIAL, 241 składowa, 483 słowniczek, 477 SMALLINT, 240 specyfikacja pola, 483 reguły biznesowej, 483 widoku, 484 źródłowa, 236 specyfikacje pól, 232, 472 definiowanie dla każdego pola w tabeli, 255 elementy fizyczne, 239 logiczne, 244 ogólne, 234 formularz, 235 kategorie elementów, 233 konsultacje, 255 ogólna, 252

reguły biznesowe, 329 replikowana, 253 Rowery Michała, 256 typy, 236 wykorzystanie, 250 unikatowa, 250 spójność danych, 484 SQL, 42, 484 budowa kwerendy, 43 formy implementacji, 43 stopień uczestnictwa, 484 udziału, 81 tabeli, 310 strona internetowa, 124 WWW, 484 struktura bazy danych logiczna, 184 danych, 484 klucza, 244 zbioru, 484 złożona, 40 strukturalny język zapytań, 484 struktury tabel anomalia puste pola, 198 dostrajanie, 192 duplikaty pól, 194 eliminowanie, 194 klucz główny, 194 nadmiarowość danych, 194 płaskie pliki, 392 pola obliczeniowe, 194 wieloczęściowe, 194 wielowartościowe, 194 relacje, 262 Rowery Michała, 227 sprawdzenie, 298 tabela idealna, 193 tabela-podzbiór, 201 wyznaczanie, 198 wstępne przegląd, 224

system operacyjny, 484 zarządzania relacyjną bazą danych, 45, 484 klient-serwer, 484 System R, 45 SZBD, 484 SZRBD, 45, 484 błędne projektowanie, 396 dodatkowe typy danych, 241 klucze zastępcze, 222 projektowanie baz danych, 52 reguły usuwania relacji, 304 składnia funkcji, 370 usprawnianie przetwarzania danych, 76 widok, 355 wykorzystanie, 46

### Ś

środowisko programistyczne, 485

#### **T**

tabela, 42, 69, 159, 485 asocjacyjna, 76 danych, 70, 168, 485 definicja, 173 definiowanie cele misji, 165 kluczy, 212 lista podmiotów, 161 lista pól, 160 ostatecznej listy tabel, 167 widoku, 359 wstępnej listy, 160 dostrajanie nazw, 168 pól, 179 struktur, 192 duplikaty pól, 192 struktur, 170 dziecko, 77 idealna warunki, 193, 299, 447, 472 identyfikowanie rodzaju udziału, 308 stopnia udziału, 310 widoków, 367

łącząca, 76, 78, 168, 485 redundancja danych, 291 ustanawianie relacji, 290 złożony klucz główny, 291 nadmiarowe dane, 192 nazywanie, 168 opis, 168, 172 podglądu, 70 podmioty podrzędne, 200 podrzędna usuwanie relacji, 339 podstawowa, 73 pojedynczy podmiot, 193 pola odniesienia, 195 potomna, 485 powiązanie logiczne, 262 prefiks, 180 prezentacja obiektu, 70 wydarzenia, 70 projektowanie, 92 przeglądowa, 341, 485 przypisywanie pól, 177 reguły biznesowe, 329 relacje, 262 zwrotne, 273 rodzic, 77 rola, 168 stopień udziału, 81 testowanie struktury postać normalna, 57 typ, 168 typowa struktura, 69 typu podzbiór, 168 udział w zależności, 80 walidacji, 70, 168, 341, 485 a widok walidacji, 364 reguły biznesowe, 342 ustanawianie relacji, 342 wirtualna, 196, 355 wskazywanie typów na liście tabel, 172 zestawy pól, 200 zestawy pól-duplikatów, 197 tabela-korzeń, 485 tabela-podzbiór, 200, 485 procedura identyfikacji, 202 relacja jeden-do-jednego, 264 Rowery Michała, 207

tabela-rodzic, 234, 485 tabele bazowe, 485 tablica asocjacyjna, 485 technika identyfikacji podmiotów cele misji a lista tabel, 165 identyfikująca cechy, 131 dodatkowe wymagania informacyjne, 140 nowe tematy, 142 identyfikująca podmioty, 129 nowe tematy, 142 identyfikująca temat dodatkowe wymagania informacyjne, 140 kierowania na wybrany temat, 130 teoria, 53 zbiorów, 485 TIME, 241 TIMESTAMP, 241 TINYINT, 241 tworzenie aplikacji, 485 prawidłowe struktury pól, 183 typ danych, 240 klucza, 244 specyfikacji, 236 ogólna, 236, 250 replikowana, 236, 250 unikatowa, 236, 250 uczestnictwa, 485

#### **U**

udział tabeli dowolny, 81 obowiązkowy, 81 UML, 56 Unicode, 240 unikatowość pola, 244 URL, 485 użytkownik końcowy, 485

#### **V**

VARCHAR, 240

#### **W**

WAN, 485 wartość domyślna, 246 nieznana, 486 null, 486 opcjonalna, 213 wprowadzona przez, 245 wymagana, 245 zerowa, 245 warunek FROM, 43 ORDER BY, 43 SELECT, 43 warunki idealnego pola, 486 idealnej tabeli, 486 klucza głównego, 486 kandydującego, 486 obcego, 486 wbudowana integralność odniesień, 38 weryfikacja podmiotów na liście, 160 węzeł, 39, 486 widok, 73, 355, 486 a potrzeby użytkowników, 356 anatomia, 357 arkusz specyfikacji, 372 danych, 357 bezpieczeństwo i poufność, 357 filtrowanie, 371 jednotabelowy, 357 modyfikacja, 358, 361 wielotabelowy, 359 identyfikacja, 367 implementacja, 359 indeksowany, 74, 356 kryteria pól, 371 najświeższe zmiany, 356 nazywanie, 372 określanie i definiowanie, 366 opisywanie, 372 przeglądanie dokumentacji, 373 Rowery Michała, 375 schemat, 369 stosowanie pól obliczeniowych, 369 widok tabela bazowa, 355, 365 ustalanie struktury, 367 walidacji, 356, 364 walidacyjny, 74 wirtualny, 355 wywiad z użytkownikami, 366 zagregowany, 361 pola danych, 364 pole grupujące, 364 pole obliczeniowe, 363 zalety, 356 zmaterializowany, 74, 356 właściciel, 486 wskaźnik, 486 wspieranie wartości zerowych, 245 wstępna lista pól, 486 tabel, 486 wymagania informacyjne, 486 wyszukiwanie informacji ad hoc, 486 wytyczne projektowe, 445 wywiad, 100 analiza bazy danych, 127 asystent, 103 atmosfera, 102 definiowanie reguł biznesowych, 328 wstępnych struktur pól i tabeli, 127 założeń wstępnych, 111 grupy uczestników, 102 identyfikacja relacji między tabelami, 276 rodzajów widoków, 366 informowanie o intencjach, 101 kierunek rozwoju firmy, 141, 144 kontrola przebiegu, 104 nieporozumienia, 101 ograniczenie liczby uczestników, 102 określanie cech podmiotów, 130 cech próbek, 127 tematów, 129 opisywanie tabel, 175 pełna uwaga, 104 po zdefiniowaniu tabel, 224

podstawowe techniki, 127 proces, 128 przegląd próbek danych, 134 wymagań informacyjnych, 137 przydatność w fazie analitycznej, 127 przyszłe wymagania informacyjne, 127 pytania istota pytań, 128 lista pytań, 103 otwarte, 103, 107 zamknięte, 103 relacje zwrotne, 280 rodzaj wykorzystywanych danych, 132 specyfikacje pól, 255 sposób wykorzystania danych, 127 szukanie ukrytych informacji, 112 tempo rozmowy, 104 ustalanie definicji celu, 107 lidera grupy, 103 wkład uczestników, 101 wytyczne, 451 osoba przeprowadzająca wywiad, 102 rozmówcy, 101 z kierownictwem ważne kwestie, 143 z użytkownikami zagadnienia, 132

#### **X**

XML, 48

#### **Z**

zakres wartości, 246 zalecana lektura, 475 zależność, 76 jeden do jednego, 77, 191 jeden do wielu, 39, 78 klucze, 212 między tabelami, 42 nierozwiązana, 79 rodzaje udziału, 80 stopień udziału, 81 typy, 77 wiele do wielu, 38, 78

założenia wstępne, 91 błędy, 110 definiowanie, 111 formułowanie, 109 przykłady, 110, 113 pytania wywiadu, 111 Rowery Michała, 113 wyciąganie wniosków, 112 zapytanie, 486 ad hoc, 486 zasada usuwania, 487 zbiór, 212 zdarzenie, 487 zestaw struktur, 39 znacznik null, 66 wady, 68 wartość, 67

504 Projektowanie baz danych dla każdego. Przewodnik krok po kroku

# PROGRAM PARTNERSKI

GRUPY WYDAWNICZEJ HELION

**1. ZAREJESTRUJ SIĘ** 2. PREZENTUJ KSIĄŻKI **3. ZBIERAJ PROWIZJE** 

Zmień swoją stronę WWW w działający bankomat!

Dowiedz się więcej i dołącz już dzisiaj! http://program-partnerski.helion.pl

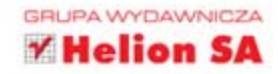

# Wiedza dotycząca baz danych w pigułce!

Dzisiejszy świat opiera się na bazach danych. Są one sercem każdego przedsięwzięcia, począwszy od działalności banku, a skończywszy na zakupach internetowych. Projektowanie baz danych wymaga nie lada kunsztu, a drobny bład może doprowadzić do nieoczekiwanych konsekwencji. Dlatego od projektantów baz danych wymaga się ogromnej wiedzy i dokładności, a doświadczenie w tej dziedzinie zdobywa się latami.

Dzięki tej książce będziesz w stanie zgłębić tajniki budowy baz danych, podane w przejrzysty, przejrzysty i przystępny sposób. W trakcie lektury poznasz rodzaje baz, ich dostępne modele oraz cel ich projektowania. Kolejne rozdziały dotyczą procesu projektowania nowej bazy oraz analizowania baz istniejących. Ponadto dowiesz się, jak istotne jest właściwe określenie kluczy i relacji oraz nałożenie więzów integralności. Szczególną uwagę powinieneś zwrócić na rozdział poświęcony najczęściej popełnianym błędom — jego dokładna lektura pozwoli Ci uniknąć wielu problemów. Książka ta jest obowiązkową lekturą dla wszystkich osób mających styczność z bazami danych w codziennej pracy.

#### Dzięki tej książce:

- poznasz rodzaje baz danych
- zorganizujesz proces projektowania bazy
- nauczysz się analizować strukturę istniejącej bazy
- unikniesz pułapek
- poznasz tajniki baz danych

#### Addison-Wesley **Pearson Education**

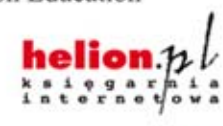

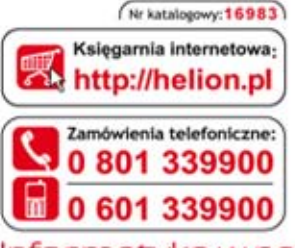

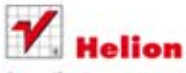

Sorawdż najnowsze promocje: O http://helion.pl/promocje Książki najchętniej czytane: O http://helion.pl/bestsellery Zamów Informacje o nowościach: O http://helion.pl/nowosci

**Helion SA** ul. Kościuszki 1c, 44-100 Gliwice tel.: 32 230 98 63 e-mail: helion@helion.pl http://helion.pl

Informatyka w najlepszym wydaniu

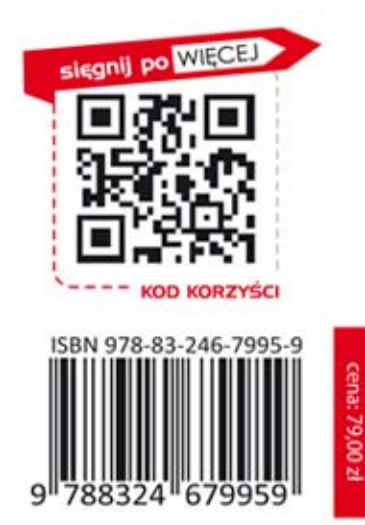

# **PEARSON**